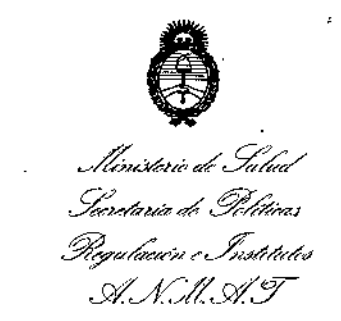

# DISPOSICIÓN N°  $2^{\degree}$  8

I I

,

6

## **BUENOS AIRES, 2 8 MAR 2016**

**VISTO el Expediente NO 1-47-3110-2212-15-6 del Registro de bsta Administración Nacional de Medicamentos, Alimentos y Tecnología Méldica** (ANMAT), y

#### CONSIDERANDO:

**Que por las presentes actuaciones la firma BOSTON SCIENT[FIC ARGENTINA S.A. solicita la autorización de modificación del Certificadd de Inscripción en el RPPTM NO PM-651-322, denominado: MARCAPASOS, mbrca** ADVANTIO.

**Que lo solicitado se encuadra dentro de los alcances de la Disposición ANMAT N° 2318/02, sobre el Registro Nacional de Productores y Productos de Tecnología Médica (RPPTM). <sup>1</sup>**

**Que la documentación aportada ha satisfecho los requisitos de la normativa aplicable.**

**Que la Dirección Nacional de Productos Médicos ha tomado la** I **intervención que le compete. '**

**Que se actúa en virtud de las facultades conferidas** 'por **el Dedreto** N° 1490/92 Y Oecreto N° 101/15 de fecha 16 de diciembre del 2015, 1

#### **Por ello;**

 $\sqrt{1}$ 

EL ADMINISTRADOR NACIONAL DE LA ADMINISTRACI-N NACIONAL DE MEDICAMENTOS, ALIMENTOS Y TECNOLOGÍA MÉDICA

#### DISPONE:

**ARTÍCULO l°.-Autorízase la modificación del Certificado de Inscripción en el** RPPTM Nº PM-651-322, denominado: MARCAPASOS, marca ADVANTIO.

**ARTICULO 20.-Acéptase el texto del Anexo de Autorización de Modificaciones el cual pasa a formar parte integrante de la presente disposición y que de6erá** agregarse al Certificado de Inscripción en el RPPTM Nº PM-651-322.

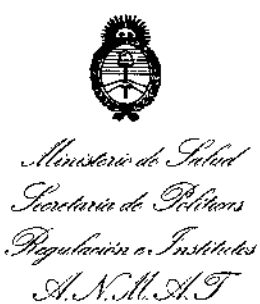

*'70/6 - A', ddBi"",,,"', <sup>~</sup> <sup>h</sup> D"hrodd" <sup>~</sup> <sup>h</sup> ¡"~p",dmd"*NL."

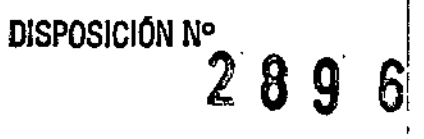

,

**ARTÍCULO 30.-Regístrese; por el Departamento de Mesa de Entrada, notiñquese al interesado y hágasele entrega de copia autenticada de la presente Disposición** : **conjuntamente con su Anexo, rótulos e instrucciones de uso autorizados; gírese a la Dirección de Gestión de Información Técnica para que efectúe la agregd'ción del Anexo de Modificaciones al certificado. Cumplido, archívese.**

Expediente N° 1-47-3110-2212-15-6

DISPOSICIÓN Nº

msm

 $2896$ 

Dr. ROBER Subadministrador Nacional  $A.M.M.A.T.$ 

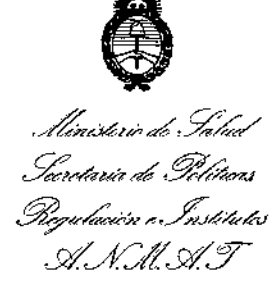

#### ANEXO DE AUTORIZACIÓN DE MODIFICACIONES

El Administrador Nacional de la Administración Nacional de Medicamentos, Alimentos y Tecnología Médica (ANMAT), autorizó mediante Disposición N°............... los efectos de su anexado en el Certificado de InscriPCiÓr en el RPPTM NO PM-651-322 Y de acuerdo a lo solicitado por la firma BOSTON ا<br>SCIENTIFIC ARGENTINA S,A., la modificación de los datos característicos, qu figuran en la tabla al pie, del producto inscripto en RPPTM bajo:

Nombre genérico aprobado: MARCAPASOS.

Marca: ADVANTIO,

,1

Disposición Autorizante de (RPPTM) N° 3147/13

Tramitado por expediente N° 1-47-22630-12-9

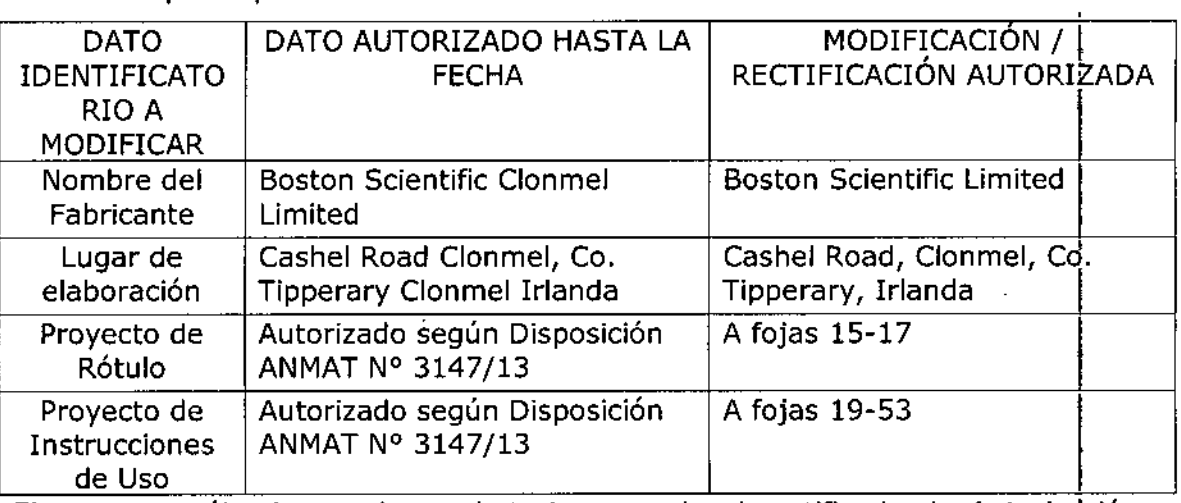

El presente sólo tiene valor probatorio anexado al certificado de Autorización antes mencionado.

Inscripción en el RPPTM Nº PM-651-322, en la Ciudad de Buenos Aires, a los  $_{\text{días...}}$ 2.8, MAR 2010 Se extiende el presente Anexo de Autorización de Modificaciones del RPPTM a la firma BOSTON SCIENTIFIC ARGENTINA S.A., Titular del Certificado¦ de

Expediente NO 1-47-3110-2212-15-6

DISPOSICIÓN Nº

 $2896$ 

Dr. aoaE Rimadministrativ A.:)l.M .•. 'ro

 $2^{\circ}$   $\circ$   $\circ$ 

#### ANEXO III.B

#### 2. RÓTULOS

2.1. La razón social y dirección del fabricante y del importador, si corresponde;

#### FABRICANTE:

Boston Scientific Limited - Cashcl Road, Clonmel, Co Tipperary, Irlanda

#### IMPORTADOR:

Boston Scientific Argentina S.A. - Nicolás de Vedia 3616 1<sup>°</sup> piso, C1430DAH, Ciudad Autónoma de Buenos Aires, Argentina

2.2. La información estrictamente necesaria para que el usuario pueda identificar el producto médico y el contenido del envase;

Descripción: Marcapasos Nombre: Advantio<sup>™</sup> REF:XXXXXX

2.3. Si corresponde, la palabra "estéril";

Estéril

2.4. El código del lote precedido por la palabra "lote" o el número de serie según proceda;

Número de Lote Número de serie<br>  $\begin{bmatrix} \searrow \\ \searrow \end{bmatrix}$ Milagres Arguello Milagras Algentine Página 2 de 40

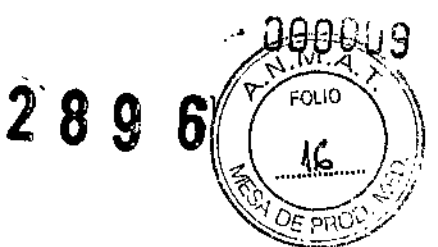

## 2.5. Si corresponde, fecha de fabricación y plazo de validez o la fecha antes de **la** cual deberá utilizarse el producto médico para tener plena seguridad; <sup>1</sup>

Fecha de vencimiento: Usar antes de: XXXX-XX

#### 2.6. La indicación, si corresponde que el producto médico, es de un solo uso;

Producto para un sólo uso. No reutilizar.

2.7.Las condiciones específicas de almacenamiento, conservación y/o manipulación del producto

Almacenamiento Limite de temperatura: O-50°C

#### 2.9. Cualquier advertencia y/o precaución que deba adoptarse;

Consultar las Instrucciones de Uso.

No utilizar si el envase está dañado.

No reesterilizar.

No reutilizar.

No almacenar cerca de imanes o dispositivos magnéticos.

Sin recubrimiento<br>  $\begin{bmatrix} \searrow \\ \searrow \end{bmatrix}$ 

MERCELL FARM  $_{\rm M}$ N.

Milagros Argüello BostoC-Scientific Argentina Ap<del>reiera</del>de

Página 3 de 40

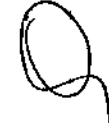

BOSTON SCIENT IFIC ARGENTINA S.A. REGISTRO DE PRODUCTO MÉDICO DISPOSICIÓN 2318/2002 ANEXO IIl.B INFORMACIONES DE LOS RÓTULOS E INSTRUCCIONES DE USO DE PRODUCTOS MEDICO Advantio<sup>lot</sup> – BOSTON SCIENTIF

#### 2.10. Si corresponde, el método de esterilización;

Esterilizado mediante óxido de etileno

 $\frac{1}{2}$ 

#### 2.11. Nombre del responsable técnico legalmente habilitado para la función;

Directora Técnica: Mercedes Boveri, Farmacéutica (M.N.13l28)

2.12. Número de Registro del Producto Médico precedido de la sigla de identificación de la Autoridad Sanitaria competente.

Autorizado por la A.N.M.A.T. : PM-651-322

Venta exclusiva a profesionales e instituciones sanitarias ົາ Miagros Argüello Bostop Scientific Argentina 2 A poderada MERCE PER BOYERI RMAC ..uT,CA<br>MN ...3120 M•• 13128 Página 4 de 40

 $289$ 

6

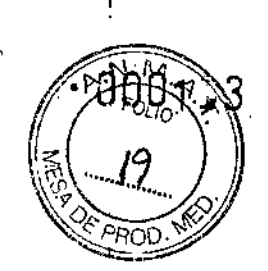

BOSTON SCIENTIFIC ARGENTINA S.A. REGISTRO DE PRODUCTO MÉDICO DISPOSICIÓN 2318/2002 ANEXO HLB INFORMACIONES DE LOS RÓTULOS E INSTRUCCIONES DE USO DE PRODUCTOS MEDICO. Advantio<sup>1M</sup> – BOSTON SCIENTIFIC

### 3. INSTRUCCIONES DE USO

3.1. Las indicaciones contempladas en el ítem 2 de éste reglamento (Rótulo), salvo las que figuran en los ítem 2.4 y 2.5;

La razón social y dirección del fabricante y del importador, si corresponde

#### FABRICANTE:

Boston Scientific Limited- Cashel Road, Clonmel, Co Tipperary, Irlanda

#### IMPORTADOR:

Boston Scientific Argentina S.A. - Nicolás de Yedia 3616 1°Piso, CI430DAH, Ciudad Autónoma de Buenos Aires, Argentina

• Nombre del responsable técnico legalmente habilitado para la función:

Directora Técnica: Mercedes Boveri, Farmacéutica (M.N. 13128)

• Número de Registro del Producto Médico precedido de la sigla de identificación de la Autoridad Sanitaria competente.

Autorizado por la A.N.M.A.T. : PM-651-322

Venta exclusiva a profesionales e instituciones sanitarias

Milagros Arquello Soston Scientific Argenting **MERCE!**  $BOVERI$ S FARMA EUTICA M.N  $13_{128}$ 

Página 6 de 40

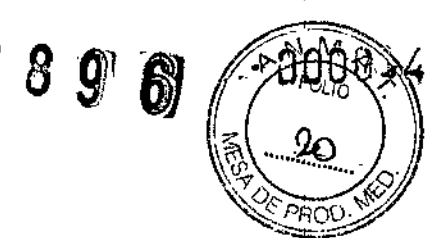

## La información estrictamente necesaria para que el usuario pueda identificar

#### el producto médico y el contenido del envase

Descripción: Marcapasos Nombre: Advantio<sup>™</sup> REF:XXXXXX

#### • Si corresponde, la palabra "estéril":

Las bandejas y su contenido se esterilizan con óxido de ctileno antes del envasado final. Cuando se recibe el generador de impulsos y/o el cable, es estéril siempre que el envase esté intacto. Si el envase está mojado, perforado, abierto o tiene otros daños, devuelva el generador de impulsos y/o el cable a Boston Scientific.

• La indicación, si corresponde que el producto médico, es de un sólo uso:

Para uso en un sólo paciente. No reutilizar, reprocesar ni reesterilizar. La reutilización, reprocesamiento o reesterilización pueden comprometer la integridad estructural del dispositivo y del cable causando un fallo del dispositivo, que a su vez podría producir lesiones, enfermedades o el fallecimiento del paciente. La reutilización, reprocesamiento o reesterilización pueden también crear un riesgo de contaminación del dispositivo y/o causar infección o infección cruzada al paciente, incluidas, entre otras, la transmisión de enfermedades infecciosas de un paciente a otro. La contaminación del dispositivo puede producir lesiones, enfermedades o el fallecimiento del paciente.

## • Las condiciones específicas de almacenamiento, conservación y/o manipulación del producto

Temperatura de almacenamiento y equilibrio. La temperatura de almacenamiento recomendada está entre 0 y 50 °C (32 y 122 °F). Deje que el dispositivo alcance una temperatura adecuada antes de utilizar la telemetría, programarlo o implantarlo, puesto que las temperaturas extremas pueden influir en su funcionamiento inicial.

MERCELS BOVERI FARMAGEUTICA

Boston Scientific Argentine<br>
Capacita 7 de 40

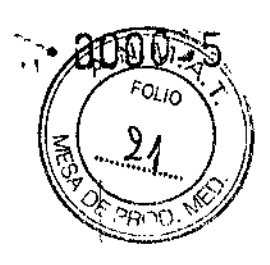

BOSTON SCIENTIFIC ARGENTINA S.A. REGISTRO DE PRODUCTO MÉDICO DISPOSICIÓN 2318/2002 ANEXO llI.n INFORMACIONES DE LOS RÓTULOS E INSTRUCCIONES DE USO DE PRODUCTOS MEDICOS  $Ad\theta$ antio $^{1M}$  - BOSTON SCIENTIFIC

Almacenamiento del dispositivo. Almacene el generador de impulsos en un lugar limpio, donde no haya imanes ni kits que los contengan y alejado de toda fuente de IEM para evitar que se dañe el dispositivo.

Fecha de caducidad. Implante el generador de impulsos y/o el cable antes de la FECHA DE CADUCIDAD que figura en la etiqueta del envase, ya que esa fecha refleja el tiempo de almacenamiento válido. Por ejemplo, si la fecha es el 1 de Enero, no debe implantarse ni durante ni después del 2 de Enero.

• Cualquier advertencia y/o precaución que deba adoptarse:

## ADVERTENCIAS

## ,Generales

Conocimiento del etiquetado. Lea este manual en su totalidad antes de la implantación para no dañar el generador de impulsos y/o el cable. Tales daños podrían provocar lesiones al paciente o su fallecimiento.

• Para uso en **un** sólo paciente. No reutilizar, reprocesar ni reesterilizar. La reutilización, reprocesamiento o reesterilización pueden comprometer la integridad estructural del dispositivo y del cable causando un fallo del dispositivo, que a su vez podría producir lesiones, enfermedades o el fallecimiento del paciente. La reutilización, reprocesamiento o reesterilización pueden también crear un riesgo de contaminación del dispositivo y/o causar infección o infección cruzada al paciente, incluidas, entre otras, la transmisión de enfermedades infecciosas de un paciente a otro. La contaminación del dispositivo puede producir lesiones, enfermedades o el fallecimiento del paciente.

• Protección con desfibrilación de seguridad. Durante el implante y las pruebas electrofisiológicas tenga siempre disponible protección con desfibrilación externa. Una taquiarritmia ventricular inducida que no se termine en un tiempo breve podría causar el fallecimiento del paciente.

• Generador de impulsos independiente. No utilice este generador de impulsos con otro generador de impulsos. Esta combinación podría provocar la Ínteracción entre generadores de impulsos y causar lesiones al paciente o la falta de suministro de terapia .

• Funcionamiento Safety Core. Como respuesta a fallos repetidos o situaciones de las que el generador de impulsos no se pueda recuperar, éste cambiará irreversiblemente a funcionamiento Safety Core. La estimulación Safety Core es monopolar, que está contraindicada en pacientes con un DA!.

## Manipulación

(

No retuerza los cables. No doble, retuerza o trence el cable con otros cables ya que si lo hace podría dañarse por abrasión el aislamiento del cable o dañarse el conductor.

Boston Scient Mulagros Arge 5c Argentin $\varepsilon \sim$ .~DO'erada

Página 8 de 40

 $\mathbf{I}$ Ĺ BOSTON SCIENTIFIC ARGENTINA S.A. REGISTRO DE PRODUCTO MÉDICO DISPOSICIÓN 2318/2002 A:\'EXO III.B INFORMACIONES DE LOS RÓTULOS E INSTRUCCIONES DE USO DE PRODUCTOS MEDICOS  $\Lambda$ dvantio $\textsf{T}^{\textsf{M}}$  – BOSTON SCIENTIFIC

J.

f.

#### 'Programación y funcionamiento del dispositivo

• Modos de seguimiento auricular. No utilice los modos de seguimiento auricular en pacientes con taquiarrilmias auriculares refractarias crónicas. El seguimiento de las arritmias auriculares podría dar lugar a taquiarritmias ventriculares .

• Cambio de polaridad de seguridad del cable programado a On. En dispositivos que tengan activado el cambio de polaridad de seguridad del cable, ésta cambiará a monopolar cuando la impedancia de un cable sea  $\leq$  200 ó  $\geq$  2000  $\Omega$ . La estimulación monopolar está contraindicada para pacientes que tengan un DA!.

• Parámetros de Sensibilidad e IEM. Si el generador de impulsos se programa a un valor de sensibilidad auricular fijo de 0,15 mV, puede ser más susceptible a las interferencias electromagnéticas. Esta mayor susceptibilidad debe tenerse en cuenta al establecer el calendario de seguimiento de los pacientes que precisen dicho parámetro.

#### Después de la implantación

• Entornos protegidos. Informe a los pacientes de que deben consultar a un médico antes de entrar en entornos que pudieran afectar negativamente al funcionamiento del dispositivo médico implantable activo, incluidas las áreas protegidas en las que mediante una nota de advertencia se prohíbe la entrada a pacientes con un generador de impulsos .

• Exposición a resonancia magnética nuclear (IRM). No someta al paciente a una resonancia magnética. Los fuertes campos magnéticos podrían dañar el generador de impulsos y/o el sistema del cable, lo que podría causar lesiones o el fallecimiento del paciente .

• Diatermia. No someta a diatermia a ningún paciente con un generador de impulsos y/o un cable implantado, ya que la diatermia puede causar fibrilación, quemaduras en el miocardio y daños irreversibles al generador de impulsos debido a las corrientes inducidas.

#### PRECAUCIONES

#### Consideraciones clínicas

• ESTIM. STAT. ESTIM. STAT iniciará estimulación monopolar .

• Taquicardia mediada por marcapasos (TMM). Si se programa el PRAPV mínimo menor a la conducción V-A retrógrada podría aumentar la probabilidad de una TMM .

• Captura automática. La captura automática está diseñada sólo para uso ventricular. No programe la Amplitud a Auto en dispositivos monocamerales implantados en la aurícula.

• Modos del sensor VM. La seguridad y eficacia de los modos del sensor VM no se han establecido clínicamente en pacientes con implantaciones en la zona abdominal.

• Funcionamiento de los modos del sensor VM. En el funcionamiento del sensor VM pueden influir adversamente situaciones transitorias como neumotórax, derrame

 $\mathbb{R}$   $\mathbb{R}$   $\mathbb{$ ---- B~Sc~~'~CArgentina*t .* Aooderada

Página 9 de 40

 $2896$ 

BOSTON SCIENTIFIC ARGENTINA S.A. REGISTRO DE PRODUCTO MÉDICO DISPOSICIÓN 2318/2002 ANEXO III.B INFORMACIONES DE LOS RÓTI LOS E INSTRUCCIONES DE USO DE PRODUCTOS MEDICOS  $Advantio<sup>TM</sup> - BOSTON SCIENTHIC$ 

pericárdico o pleural. Considere desactivar el sensor VM hasta que se resuelvan dichas situaciones.

• Modos de frecuencia adaptativa. Los modos de frecuencia adaptativa que se basen total o parcialmente en el sensor VM pueden no ser adecuados para pacientes que puedan alcanzar ciclos respiratorios inferiores a un segundo (más de 60 respiraciones por minuto). Las frecuencias respiratorias más altas atenúan la señal de impedancia, 10 cual disminuye la respuesta en frecuencia VM (es decir, la frecuencia de estimulación disminuirá hasta el UF programado).

Los modos de frecuencia adaptativa que se basen total o parcialmente en el sensor VM no deben utilizarse en pacientes con:

• UnDAI

• Cables monopolares-Se necesita un cable bipolar en la aurícula o en el ventrículo para la detección del sensor VM

• Cables ventriculares epicárdicos-La medición del sensor VM sólo se ha probado con un cable transvenoso bipolar

• Ventilación asistida-El uso de ventilación asistida podría provocar una frecuencia producida por el sensor VM inadecuada

#### Esterilización y almacenamiento

• Si el envase está dañado. Las bandejas y su contenido se esterilizan con óxido de etileno antes del envasado final. Cuando se recibe el generador de impulsos y/o el cable, es estéril siempre que el cnvase esté intacto. Si el envase está mojado, perforado, abierto o tiene otros daños, devuelva el generador de impulsos y/o el eable a Bastan Scientific .

• Temperatura de almacenamiento y equilibrio. La temperatura de almacenamiento recomendada está entre 0 y 50 °C (32 y 122 °F). Deje que el dispositivo alcance una temperatura adecuada antes de utilizar la telemetría, programarlo o implantarlo, puesto que las temperaturas extremas pueden influir en su funcionamiento inicial.

• Almacenamiento del dispositivo. Almacene el generador de impulsos en un lugar limpio, donde no haya imanes ni kits que los contengan y alejado de toda fuente de JEM para evitar que se dañe el dispositivo.

• Fecha de caducidad. Implante el generador de impulsos y/o el cable antes de la FECHA DE CADUCIDAD que figura en la etiqueta del envase, ya que esa fecha refleja el tiempo de almacenamiento válido. Por ejemplo, si la fecha es el 1 de Enero, no debe implantarse ni durante ni después del 2 de Enero.

#### Implantación

• Beneficios esperados. Establezca si los beneficios esperados del dispositivo que proporcionan las opciones programables justifican la posibilidad de un agotamiento más rápido de la batería.

• Evaluación del paciente para una inten'ención. Pueden existir factores adicionales con respecto a la salud general del paciente y su estado patológico que, aún no estando

*HERCEDES* .Wagros Argue!!o ralitm random radio radio radio radio radio radio radio radio radio radio radio radio radio radio radio radio r<br>A página 10 de 40 Apoderad*a* 

BOSTON SCIENTIFIC ARGENTINA S.A. REGISTRO DE PRODUCTO MÉDICO DISPOSICIÓN 2318/2UU2 ANEXO HUB<br>INFORMACIONES DE LOS RÓTULOS E INSTRUCCIONES DE USO DE PRODUCTOS MEDICO  $\Lambda$ dvantio $^{TM}$  - BOSTON SCIENTIFIC

relacionados con el funcionamiento o finalidad del dispositivo, podrían hacer que el paciente no sea un buen candidato para la implantación de este sistema. Los grupos de apoyo a la salud cardiovascular pueden disponer de recomendaciones que sirvan de ayuda a la hora de realizar esta evaluación .

• Compatibilidad del cable. Antes de la implantación, confirme la compatibilidad del cable y el generador de impulsos. El uso de cables y generadores de impulsos incompatibles puede dañar el conector y/o causar posibles consecuencias adversas, como la infradetección de la actividad cardiaca o el no suministro de terapia necesaria .

• Pala de telemetría. Asegúrese de disponer de una pala de telemetría estéril por si se produjera la pérdida de telemetría ZIP. Compruebe que la pala puede conectarse fácilmente al programador y que está al alcance del generador de impulsos.

• Equipo alimentado por la red. Extreme las precauciones si va a probar cables usando equipos conectados a red, ya que una corriente de fuga que sobrepase los 10 µA puede provocar fibrilación ventricular. Asegúrese de que cualquier equipo que esté conectado a red cumpla con las especificaciones indicadas.

, Dispositivo de recambio. Al implantar un marcapasos de recambio en una cavidad subcutánea que contenía previamente un dispositivo más grande, podría quedar aire atrapado en la cavidad, haber migración o erosión o un contacto insuficiente entre el dispositivo y el tejido. Si se irriga la cavidad con solución salina estéril, disminuye la probabilidad de que quede aire atrapado y de que el contacto sea insuficiente. Si se sutura el dispositivo en su posición, se reduce la posibilidad de migración y erosión .

• No doble el cable cerca de la zona de conexión con el bloque conector. Inserte recto el terminal del cable en el puerto para cable. No doble el cable cerca de la zona de conexión con el bloque conector. Si se inserta incorrectamente podría dañarse el aislamiento o el conector.

• Ausencia de un cable. La ausencia de un cable o tapón en el puerto del cable puede afectar al funcionamiento del dispositivo. Si no va a utilizar un cable, asegúrese de colocar un tapón en el puerto que no vaya a utilizar y a continuación apriete el tornillo sobre el tapón.

• Dispositivo bicameral sin un cable de VD que funcione. Si se programa un dispositivo bicameral a  $AAI(R)$ , asegúrese de que haya un cable de VD que funcione. En ausencia de un cable de VD que funcione, la programación al modo AAI(R) podría provocar infradetección o sobredetección .

• Conexiones de electrodos. No inserte un cable en el conector del generador de impulsos sin tomar las precauciones siguientes que garanticen una inserción adecuada:

• Inserte la llave dinamométrica en la hendidura provista del tapón de sellado antes de insertar el cable en el puerto para eliminar el líquido o aire que esté atrapado .

• Verifique visualmente que el torniJIo esté retraído 10 suficiente para poder realizar la inserción. Con la llave dinamométrica afloje el tornillo si fuera necesario .

• Inserte totalmente cada cable en su puerto y a continuación apriete el tornillo en el extremo terminal del conector.

• Derivación de energía. Evite que cualquier objeto conductor de electricidad entre en contacto con el cable o el dispositivo durante la inducción, ya que podría derivarse

MERCEDES<br>FARMACEUNICA<br>MAJ 1912

¿

Milagios Argüello Goaton Scientific Argentin  $a$ nonarado

Página 11 de 40

 $2896$  -  $p00$ 

 $2.8$  G

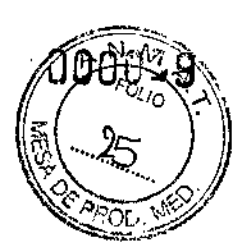

BOSTON SCIENTIFIC ARGENTINA S,A, REGISTRO DE PRODUCTO MÉDICO DISPOSICIÓN 2318/2002<br>ANEXO III.B ANEXO III.<del>I</del> 1NFORMACIONES DE LOS ROTULOS E INSTRUCCIONES DE USO DE PRODUCTOS MEDICO:<br>Advantio™ – BOSTON SCIENT1FIC

energía, lo que haría que el paciente recibiese menos energía y podría dañar el sistema implantado .

• No suture directamente sobre el cable. No suture directamente sobre el cuerpo del cable ya que podrían producirse daños estructurales. Use el manguito de sutura para fijar el cable cercano al punto de inserción venosa para evitar que el cable se desplace .

• Sensor VM. No active el Sensor VM hasta después de haber implantado el generador de impulsos y haber probado y verificado la integridad del sistema.

#### Programación del dispositivo

• Comunicación del dispositivo. Use únicamente el PRM y la aplicación de software designadas para comunicarse con este generador de impulsos.

• Parámetros de ESTIM. STAT. Cuando un generador de impulsos está programado a los parámetros de ESTIM. STAT, continuará estimulando a los valores de ESTIM. STAT de alta energía si no se reprograma. El uso de los parámetros de ESTlM. STAT disminuirá probablemente la longevidad del dispositivo.

• Márgenes de estimulación y detección. Tenga en cuenta la estabilización del cable al elegir la amplitud de estimulación, la anchura del impulso de estimulación y los parámetros de la sensibilidad.

• Un umbral de estimulación agudo superior a 1,5 V o un umbral de estimulación crónico superior a 3 V puede provocar la pérdida de captura, ya que los umbrales pueden aumentar con el paso del tiempo,

• Una amplitud de la onda R inferior a 5 mV o de la onda P inferior a 2 mV puede provocar infradetección, ya que la amplitud detectada puede disminuir tras la implantación.

• La impedancia del cable de estimulación debe estar dentro del rango de 200  $\Omega$  y 2000  $\Omega$ .

• Valores de impedancia del cable y Cambio de polaridad de seguridad del cable. Si se utilizan cables cuyos valores medidos de la impedancia se aproximan a los 200 ó 2000  $\Omega$ , considere desactivar el Cambio de polaridad de seguridad del cable.

• Programación adecuada de la configuración del cable. Si la Configuración del cable se programa a bipolar cuando se ha implantado un cable monopolar, no habrá estimulación.

• Programación de taquiarritmias supraventrieulares (TSV). Determine si el dispositivo y las opciones programables son apropiados para pacientes con TSV, ya que las TSV pueden iniciar una terapia del dispositivo no deseada,

• Estimulación de frecuencia adaptativa. La estimulación de frecuencia adaptativa debe utilizarse con precaución en aquellos pacientes que no toleren aumentos en la frecuencia de estimulación .

• Períodos refractarios ventriculares (PRV) en la estimulación de frecuencia adaptativa. La estimulación de frecuencia adaptativa no está limitada por períodos refractarios. Si se programa un período refractario largo combinado con una FMS alta, podría producirse estimulación asíncrona durante los períodos refractarios, ya que esta

s BóWER1 RMACEUTICA M.N. 13128

<sup>i</sup>villagros Arguelic<br>Soberna - I **Scientific Argentin** Apoderada

Página 12 de 40

 $2896$ 

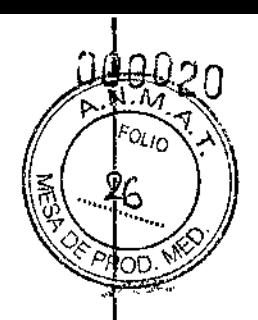

BOSTON SCIENTIFIC ARGENTINA S.A. REGISTRO DE PRODUCTO MÉDICO D1SPOSICIÓN 2318/2002 ANEXO III.B INFORMACIONES DE LOS RÓTULOS E INSTRUCCIONES DE USO DE PRODUCTOS MEDICC<br>Advaµtio™ – BOSTON SCIENTIFIC

1

!

~ombinación puede hacer que la ventana de detección sea muy pequeña o que no haya ~entana. Utilice el Retardo AV dinámico para optimizar las ventanas de detección. Si va  $\frac{1}{4}$  introducir un Retardo AV fijo, considere los efectos en la detección.

Sobredetección auricular. Asegúrese de que no haya artefactos de los ventrículos en el <sup>t</sup>anal auricular, ya que podría producirse sobredetección auricular. Si existen artefactos yentriculares en el canal auricular, es posible que sea necesario cambiar la posición del cable auricular para minimizar dicha interacción.<br>: Contador de entrada de RTA. Extreme las precauciones al programar el Contador de

entrada a valores bajos en combinación con una Duración de RTA corta. Esta tombinación permite el cambio de modo con muy pocos latidos auriculares rápidos. Por  $\frac{1}{2}$ jemplo, si el valor del Contador de entrada se programara a 2 y la Duración de RTA a 0, ~Icambio de modo de la RTA podría producirse en <sup>2</sup> intervalos auriculares rápidos. En éstos casos, una serie corta de sucesos auriculares prematuros podría hacer que el dispositivo cambiara de modo.

Contador de salida de RTA. Extreme las precauciones cuando programe el Contador he salida a valores bajos. Por ejemplo, si se programara el Contador de salida a 2, unos ~ocos ciclos de infradetección auricular podrían causar la finalización del cambio de hodo.

Programación adecuada sin un cable auricular. Si no se ha implantado un cable auricular (en su lugar se ha taponado el puerto), o se ha abandonado un cable auricular ero sigue conectado al bloque conector, la programación del dispositivo debe concordar on el número y tipo de cables que estén realmente en uso.

Recalibración del sensor VM. Para obtener un valor basal del VM exacto, el sensor YM se calibrará automáticamente o puede calibrarse manualmente.

Deberá realizarse una calibración manual nueva si se retira el generador de impulsos de la bolsa tras el implante, como durante un procedimiento de reposicionamiento del cable, o Jn los casos en los que el VM basal se haya visto afectado por factores como la estabilización del cable, aire atrapado en la bolsa, el movimiento del generador de impulsos debido a una sutura inadecuada, una desfibrilación o cardioversión externas u

otras complicaciones del paciente (por ej., neumotórax).<br>† Ajuste de detección. Después de un ajuste en el parámetro de sensibilidad o de una modificación en el cable de detección, verifique siempre que la detección sea adecuada. Si se programa la Sensibilidad al valor más alto (sensibilidad más baja) podría producirse l\na infradetección de la actividad cardiaca. Del mismo modo, si se programa la Sensibilidad al valor más bajo (sensibilidad más alta) podría producirse una

sobredetección de señales no cardiacas.<br>• Sensibilidad en configuración del cable monopolar. La amplitud y la prevalencia de r¡uido de miopotenciales aumentan en configuraciones de cables monopolares en comparación con configuraciones de cables bipolares. En los pacientes con una configuración del cable monopolar en los que la sobredetección de miopotenciale durante una actividad que implique a los músculos pectorales, se recomienda programar una Sensibilidad fija.

MERCEDES BO **A EUTICA** M•• ,3128 l<br>i

Página 13 de 40

 $\mathbb{C}[\mathfrak{d}]$  gives

BOSTON SCIENTIFIC ARGENTINA S.A. REGISTRO DE PRODUCTO MÉDICO DISPOSICIÓN 2318/2002 ANEXO III.B INFORMACIONES DE LOS RÓTULOS E INSTRUCCIONES DE USO DE PRODUCTOS MEDICOS  $Advantic<sup>TM</sup> - BOSTON SCIENTIFIC$ 

#### Riesgos ambientales y derivados de terapias medicas.

• Evitar interferencias electromagnéticas (IEM). Indique a los pacientes que eviten las fuentes de IEM. El generador de impulsos puede inhibir la estimulación debido a sohredeteccián, o puede cambiar a estimulación asíncrona a la frecuencia de estimulacián programada o a la frecuencia de imán en presencia de IEM.

Generalmente, al alejarse de la fuente de IEM o desactivando ésta, el generador de impulsos vuelve a su funcionamiento normal.

Ejemplos de fuentes potenciales de IEM son:

• Fuentes de suministro eléctrico, equipos de soldadura por arco o por resistencia y dispositivos robotizados

• Líneas del tendido eléctrico de alta tensión

• Hornos de fundición eléctricos

• Transmisores de RF grandes, como un radar

• Radiotransmisores, incluidos los utilizados enjuguetes teledirigidos

• Dispositivos electrónicos de vigilancia (antirrobo)

• Un alternador de un coche cuando está arrancado

• Tratamientos médicos y pruebas de diagnóstico en los que una corriente eléctrica atraviese el cuerpo, como TENS, electrocauterio, electrólisis/termólisis, pruebas electrodiagnósticas, electromiografia o estudios de conducción nerviosa

• Cualquier dispositivo aplicado externamente que emplee un sistema de alarma de detección automática de cables (por ej., un aparato de ECG)

#### Entornos médicos y hospitalarios

#### • Ventilación asistida.

Desactive el Sensor VM durante la ventilación asistida, de lo contrario podría suceder lo siguiente:

• Frecuencia producida por el sensor VM inadecuada

• Corriente eléctrica conducida. Todo equipo, tratamiento, terapia o prueba de diagnóstico médico que introduzca una corriente eléctrica en el paciente puede interferir potencialmente con el funcionamiento del generador de impulsos.

• Los monitores externos del paciente (como los monitores respiratorios, los del ECG de superficie o los monitores hemodinámicos) podrían causar interferencias con el generador de impulsos que podrían provocar la aceleración de la estimulación, posiblemente hasta la frecuencia máxima indicada por el sensor cuando el sensor VM esté programado a On. Para solucionar las posibles interacciones, desactive el Sensor VM programándolo a Off (no habrá frecuencia indicada por el sensor VM ni tendencia basada en el sensor VM) o a

Pasivo (no habrá frecuencia indicada por el sensor VM). De modo alternativo, programe el Modo bradi a un modo sin respuesta en frecuencia (no habrá frecuencia indicada por el sensor VM).

, Si no se dispone de un PRM y el generador de impulsos está estimulando a la frecuencia indicada por el sensor, aplique un imán al generador para iniciar una estimulación temporal asíncrona sin respuesta en frecuencia.

7

Página 14 de 40

BOSTON SCIENTIFIC ARGENTINA S.A. REGISTRO DE PRODUCTO MEDICO DISPOSICIÓN 2318/2002 ANFXO III.B JNI'OR~IACIONLS m: LOS RÓTlTLOS E INSTRI;CClOJIIES DE 1150 UE PRODl'CTOS MEDlCOS Advantio<sup>151</sup> - BOSTON SCILNTIFIC

• Las terapias, tratamientos y pruebas de diagnóstico médicos que empleen una corriente eléctrica conducida (por ej., TENS, electrocauterio, electrólisis/termólisis, pruebas electrodiagnósticas, electromiografía o estudios de conducción nerviosa) pueden interferir con el generador de impulsos o dañarlo. Programe el dispositivo al Modo de electrocauterio antes del tratamiento y monitorice el comportamiento del dispositivo durante el tratamiento. Tras éste, verifique el funcionamiento del generador de impulsos .

• Desfibrilación interna. No utilice palas ni catéteres dc desfibrilación interna a no ser que el generador de impulsos esté desconectado de los cables, ya que éstos podrían derivar corriente. Esto podría causar lesiones al paciente y daños al sistema implantado .

• Desfibrilación externa. Después de suministrarse una descarga externa pueden transcurrir 15 segundos como máximo hasta que se recupere la detección.

En situaciones que no sean de emergencia, y en el caso de pacientes que no dependan de un marcapasos, considere programar el generador de impulsos a un modo de estimulación asíncrona antes de realizar una cardioversión o desfibrilación externa.

La desfibrilación o cardioversión externas pueden dañar el generador de impulsos. Para evitar daños al generador de impulsos, tenga en cuenta 10 siguiente:

• No coloque un parche (o pala) directamente sobre el generador de impulsos. Ponga los parches (o palas) lo más lejos posible del generador de impulsos.

• Coloque las palas en posición posteroanterior cuando el dispositivo esté implantado en la región pectoral derecha o en posición anteroapical cuando el dispositivo esté implantado en la región pectoral izquierda.

• Configure la salida de energía del equipo de desfibrilación externa lo más baja aceptable clínicamente.

• En situaciones que no sean de emergencia, programe el sensor VM a Off antes de realizar una cardioversión o desfibrilación externa.

Tras una cardioversión o desfibrilación externa, verifique el funcionamiento del generador de impulsos .

• Litotricia. La litotricia extracorpórea por ondas de choque (LEOC) puede causar interferencias electromagnéticas o dañar el generador de impulsos. Si es necesario utilizar este tipo de litotricia, considere lo siguiente para minimizar la posibilidad de que se produzcan interacciones:

• Enfoque el haz de LEOC <sup>J</sup> 5 cm (6 pulg.) como mínimo del generador de impulsos.

~ Dependiendo de las necesidades de estimulación del paciente, programe el Modo bradi 'a un modo VVI o VOO sin respuesta en frecuencia .

• Energía por ultrasonidos. La terapia de ultrasonidos (por ej., la litotricia) puede dañar el generador de impulsos. Si debe utilizarse terapia de ultrasonidos, evite enfocar el haz cerca del lugar en que se encuentre el generador de impulsos. No se ha descrito que los ultrasonidos para diagnóstico (por ej., la ecocardiografía) sean perjudiciales para el generador de impulsos .

• Interferencias eléctricas. Las interferencias eléctricas o el "ruido" proveniente de dispositivos tales como equipos de electrocauterización y monitorización pueden causar interferencias al establecerse o mantenerse la telemetría para la interrogación o programación del dispositivo. En presencia de tales interferencias, aleje el programador de los dispositivos eléctricos y asegúrese de que los cables y el cable de la pala no estén

M.N.

Página 15 de 40

 $28$ 

 $2.3\,\mathrm{s}$ 

 $\mathbf{I}$ 

Į

 $\mathbf{I}$ 

Ï.  $\overline{1}$ 

BOSTON SCIENTIFIC ARGENTINA S.A. REGISTRO DE PRODUCTO MÉDICO DISPOSICIÓN 2318/2002 ANF.XO III.B INFORMACIONES DE LOS RÓTL'LOS E INSTRUCCIONES DE USO DE PRODUCTOS MEDICOS  $\Lambda$ dvantio<sup>TM</sup> - BOSTON SCIENTIFIC

entrecruzados. Si la telemetría se cancela como consecuencia de la interferencia, deberá volverse a interrogar el dispositivo antes de evaluar la información de la memoria del generador de impulsos.

• Interferencia de radiofrecuencia (RF). Las señales de RF de dispositivos que funcionen a frecuencias próximas a las del generador de impulsos pueden interrumpir la telemetría ZIP mientras se interroga o programa el generador.

Estas interferencias de RF se pueden reducir aumentando la distancia entre el dispositivo que causa la interferencia y el PRM y el generador de impulsos,

Ejemplos de dispositivos que pueden causar interferencias son:

• Teléfonos inalámbricos o sus bases

• Ciertos sistemas de monitorización del paciente

• Inserción de guía por vía central. Extreme el cuidado al introducir guías para la colocación de otro tipo de sistemas de catéteres venosos centrales como vías PIC o catéteres Hickman en localizaciones en que puedan encontrarse los cables del generador de impulsos. La introducción de dichas guías en venas que contengan cables podría dañar o desplazar los cables.

#### Entornos domésticos y laborales

• Aparatos de uso doméstico. Los aparatos de uso doméstico que funcionan correctamente y que están correctamente puestos a tierra, normalmente, no producen suficientes IEM para interferir en el funcionamiento del generador de impulsos. Ha habido informes sobre interferencias en generadores de impulsos producidas por herramientas manuales eléctricas o máquinas de afeitar eléctricas utilizadas directamente sobre la zona de implante del generador de impulsos.

• Campos magnéticos. Informe a los pacientes que la exposición prolongada a fuertes campos magnéticos (mayores a 10 gauss o 1 mTesla) puede activar la función del imán. Entre los ejemplos de fuentes magnéticas se incluyen:

• Transformadores y motores industriales

• Escáneres de lRM

• Altavoces estereofónicos grandes

• Receptores telefónicos si se sujetan a menos de 1,27 cm (0,5 pulgadas) del generador de impulsos

• Detectores portátiles de metales como los que se utilizan en los controles de aeropuertos yen las salas de Bingo

• Vigilancia mediante sistemas electrónicos (EAS). Aconseje a los pacientes que no se queden parados cerca de sistemas antirrobo como los de las entradas y salidas de los grandes almacenes y bibliotecas. Los pacientes deben pasar por ellos a un paso normal, ya que tales dispositivos podrían hacer que el generador de impulsos funcionara incorrectamente .

• Teléfonos móviles. Informe a los pacientes que coloquen los teléfonos móviles en el oído opuesto al lado en que se encuentra el dispositivo implantado. Los pacientes no deben llevar un teléfono móvil encendido en un bolsillo cerca del pecho o en un cinturón ~ de modo que quede a menos de 15 cm (6 pulgadas) del dispositivo implantado, ya que

Página 16 de 40

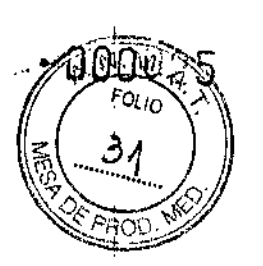

boston scientific argentina s.a.  $2899$ REGISTRO DE PRODUCTO MÉDICO DISPOSICIÓN 2318/2002 ANEXO III.B INFORMACIONES DE 1.0S RÓTULOS E INSTRUCCIONES DE USO DE PRODUCTOS MEDIC Advantio<sup>TM</sup> – BOSTON SCIENTIFIC

3.2. Las prestaciones contempladas en el ítem 3 del Anexo de la Resolución GMC  $N^{\circ}$ 72/98 que dispone sobre los Requisitos Esenciales de Seguridad y Eficacia de los Productos Médicos y los posibles efectos secundarios no deseados;

#### Sucesos adversos potenciales

De acuerdo con la documentación y la experiencia en implantes de generadores de impulsos, la lista siguiente incluye los sucesos adversos potenciales derivados de la implantación de un generador de impulsos o sistema de cables:

- Embolia gaseosa
- Reacción alérgica
- Hemorragia
- '. Taponamiento cardiaco
- l. Lesión nerviosa crónica
- <sup>i</sup>• Fallo del componente
- Fractura de la bobina conductora
- Fallecimiento
- Umbrales elevados
- Erosión
- Fibrosis excesiva
- Estimulación extracardiaca (estimulación muscular/nerviosa)
- Acumulación de fluidos
- Fenómenos de rechazo a cuerpos extraños
- Formación de hematomas o seromas
- Bloqueo cardiaco
- Incapacidad para estimular
- Estimulación inadecuada
- Dolor quirúrgico
- Conexión defectuosa del cable con el generador de impulsos
- Infección, incluida endocarditis
- Desplazamiento del cable
- Fractura del cable
- Rotura o abrasión del aislamiento del cable
- Perforación del cable
- Deformación o rotura de la punta del cable
- Reacción del tejido circundante
- Infarto dc miocardio (1M)
- Necrosis miocárdica
- Traumatismo miocárdico (por ejemplo, daños tisulares o valvulares)
- Detección de miopotenciales
- Sobredetección/infradetección
- Taquicardia mediada por marcapasos (TMM) (solo con dispositivos bicamerales.)

Magros Argüello Boston Scientific Argentina  $\mathcal{Z}$  + looriarada

Página 18 de 40

 $239$ 

BOSTON SCIENTIFIC ARGENTINA S.A. REGISTRO DE PRODUCTO MÉDICO DISPOSICIÓN 2318/2002 INFORMACIONES DE LOS RÓTULOS E INSTRUCCIONES DE USO DE PRODUCTOS MEDICOS  $\text{Advantic}^{\text{TM}}-\text{BOSTON SCIENTIFIC}$ 

• Roce y derrame pericárdicos

*t* Neumotórax

ANEXO III.B

*t* Migración del generador de impulsos

• Derivación de corriente durante la desfibrilación con palas internas <sup>Q</sup> externas

• Taquiarritmias, que incluyen la aceleración de arritmias y la fibrilación auricular recurrente precoz

• Trombosis/tromboembolias

• Daño valvular

• Obstrucción venosa

*r* Traumatismo venoso (por ejemplo, perforación, disección o erosión)

~Empeoramiento de la insuficiencia cardiaca

Los pacientes pueden presentar rechazo psicológico al sistema generador de impulsos y experimentar 10 siguiente:

:.Dependencia

.,.Depresión

i¡. Temor a un agotamiento prematuro de la batería

 $\cdot$  Temor a un mal funcionamiento del dispositivo

3.4. Todas las informaciones que permitan comprobar si el producto médico está bien instalado y pueda funcionar correctamente y con plena seguridad, así como los datos relativos a la naturaleza y frecuencia de las operaciones de mantenimiento y ;calibrado que haya que efectuar para garantizar permanentemente el buen !funcionamiento y la seguridad de los productos médicosj ,

'Pruebas de seguimiento

Se recomienda que las funciones del dispositivo sean evaluadas por personal con la ,debida fonnación mediante pruebas de seguimiento periódicas. Las directrices de seguimiento siguientes permitirán realizar una revisión a fondo del funcionamiento del dispositivo, así como del estado de salud del paciente a lo largo de la vida del dispositivo.

#### Seguimiento antes del alta

Los procedimientos siguientes se realizan normalmente durante la prueba de seguimiento antes del alta utilizando la telemetría del PRM:

1. Interrogue el generador de impulsos y revise la pantalla Resumen.

! 2. Verifique los umbrales de estimulación, la impedancia del cable y la amplitud de las !señales intrínsecas.

'3. Revise los contadores y los histogramas.

4. Cuando se hayan realizado todas las pruebas, interrogue de nuevo el generador y guarde todos los datos del paciente.

;5. Imprima los informes Quick Notes y de Datos del paciente para guardarlos en el historial del paciente para su futura consulta.

 $\leq$ 

Milagros Arguelro soston Scientific Argentin

Página 19 de 40

**BOSTON SCIENTIFIC ARGENTINA S.A.** REGISTRO DE PRODUCTO MÉDICO DISPOSICIÓN 2318/2002 ANEXO III.B INFORMACIONES DE LOS RÓTULOS E INSTRUCCIONES DE USO DE PRODUCTOS MEDICOS  $\Lambda$ dvantio<sup>TM</sup> - BOSTON SCIENTIFIC

6. Ponga a cero los contadores y borre los histogramas para que se muestren los datos más recientes en la siguiente sesión de seguimiento. Los contadores y los histogramas se pueden borrar pulsando Reinicializar en las pantallas Histograma, Contadores taqui o Contadores bradi.

#### Seguimiento rutinario

Durante el comienzo de vida y vida media del dispositivo, supervise el funcionamiento mediante un seguimiento rutinario al mes de la revisión antes del alta y una vez al año como mínimo a partir de entonces. Las visitas a la consulta pueden complementarse con la monitorización remota si está disponible. Como siempre, el médico debería evaluar el  $\overline{\phantom{a}}$ estado actual del paciente, el estado del dispositivo y los valores de los parámetros, así como las pautas médicas locales para determinar el programa de seguimiento más adecuado.

Cuando el dispositivo alcance el estado Queda un año y/o se observe una frecuencia de imán de 90 min-l, realice el seguimiento cada tres meses como mínimo para facilitar la detección en tiempo de los indicadores de recambio.

*NOTA: Como la duración del temporizador de recambio del dispositivo es de tres meses '(a partir de alcanzarse el estado de Explantar), es especialmente importante que la frecuencia de seglümiento sea de tres meses después de alcanzarse el estado Queda un año.*

Considere realizar los procedimientos siguientes durante una prueba de seguimiento rutinaria:

l. Interrogue el generador de impulsos y revise la pantalla Resumen.

,2. Verifique los umbrales de estimulación, la impedancia del eable y la amplitud de las señales intrínsecas.

3. Imprima los informes Quick Notes y de Datos del paciente para guardarlos en el historial del paciente para su futura consulta.

4. Revise la pantalla del Libro de arritmias y en el caso de episodios de interés, imprima los detalles de los episodios y la información de los electrogramas almacenados.

5. Borre los contadores y los histogramas para que se muestren los datos de los episodios ;más recientes en la siguiente sesión de seguimiento.

6. Verifique que los valores de parámetros importantes programados (por ej., límite inferior de frecuencia, retardo AV, estimulación de frecuencia adaptativa, amplitud de salida, anchura de impulso, sensibilidad) sean los óptimos para el estado actual del paciente.

*NOTA: Tras el implante, se puede llevar a cabo una prueba de eco-Doppler para evaluar deforma no invasiva el Retardo AVy otras opciones de programación.*

#### Seguimiento del generador de impulsos posterior a la terapia

Después de una intervención quirúrgica o de un procedimiento médico que pueda afectar al funcionamiento del generador de impulsos, deberá realizar un seguimiento completo, que debe incluir lo siguiente:

.<br>أسمع Boston Scientific Arguelle MERCEDIS BO  $Anson.$ FARMA¢EUTICA<br>M.N. (13128

!

Página 20 de 40

 $2896$  and

BOSTON SCIENTIFIC ARGENTINA S.A. REGISTRO DE PRODUCTO MÉDICO DISPOSICIÓN 2318/2002 ANEXO III.B INFORMACIONES DE LOS ROTULOS E INSTRUCCIONES DE USO DE PRODUCTOS MEDICO<br>Advantio<sup>TM</sup> — BOSTON SCIENTIFIC

- Interrogar el generador de impulsos con un programador
- Revisar los sucesos clínicos y los códigos de fallo
- Revisar el Libro de arritmias, incluidos los electrogramas almacenados (EGM)
- Revisar los EGM en tiempo real
- Probar los cables (umbral, amplitud e impedancia)

• Revisar el rendimiento del sensor VM y realizar una calibración manual del sensor VM si se desea

• Verificar el estado de la batería

• Programar cualquier parámetro bradi permanente a un valor nuevo y luego reprogramarlo de nuevo al valor deseado

• Guardar todos los datos del paciente

#### Pruebas de umbrales de estimulación.

Si ha cambiado el estado del paciente o su tratamiento farmacológico, o si se han reprogramado los parámetros del dispositivo, considere realizar una prueba del umbral de estimulación para confirmar que los márgenes de captura de estimulación son adecuados.

#### Consideraciones sobre el seguimiento de pacientes que dejen el país.

Deberá considerarse de antemano el seguimiento del generador de impulsos en el caso de pacientes que tengan previsto viajar o trasladarse después del implante a un país distinto al que se le implantó el dispositivo. La normativa que regula la aprobación de los dispositivos y la configuración del software de su programador varía de un país a otro; en algunos países puede no haberse aprobado el seguimiento de productos específicos o pueden no disponer de la capacidad para el mismo.

#### 3.5. La información útil para evitar ciertos riesgos relacionados con la implantación del producto médico;

#### CONEXIONES DE ELECTRODO

Las conexiones del electrodo se ilustran más abajo.

PRECAUCIÓN: Antes de la implantación, confirme la compatibilidad del cable y el generador de impulsos. El uso de cables y generadores de impulsos incompatibles puede dañar el conector y/o causar posibles consecuencias adversas, como la infradetección de la actividad cardiaca o el no suministro de terapia necesaria.

PRECAUCIÓN: Si la Configuración del cable se programa a bipolar cuando se ha implantado un cable monopolar, no habrá estimulación.

ready<br>
rate<br>
rate<br>
rate<br>
rate<br>
rate<br>
rate<br>
rate<br>
rate<br>
rate<br>
rate<br>
rate<br>
rate<br>
rate<br>
rate<br>
rate<br>
rate<br>
rate<br>
rate<br>
rate<br>
rate<br>
rate<br>
rate<br>
rate<br>
rate<br>
rate<br>
rate<br>
rate<br>
rate<br>
rate<br>
rate<br>
rate<br>
rate<br>
rate<br>
rate<br>
rate<br>
rate<br>

ERCEDES BOVERI FARM CEUTJCA M. 13128

vigueilo Boston Scientifi Anoderada

Página 21 de 40

2896 2000

 $28$ 

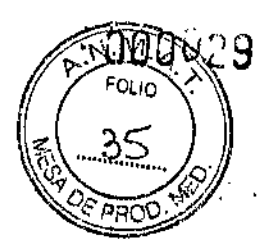

BOSTON SCIENTIFIC ARGENTINA S.A. REGISTRO DE PRODUCTO MÉDICO DISPOSICIÓN 2318/2002 ANEXO III,B INFORMACIONES DE LOS RÓTULOS E INSTRUCCIONES DE USO DE PRODUCTOS MEDICOS  $\rm{Advantic}^{\rm{TM}}-\rm{BOSTON}$  SCIENT IHT

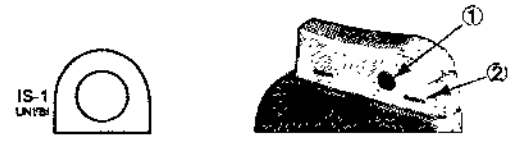

[1J *RAlRV* [2] OrificIo de sutura

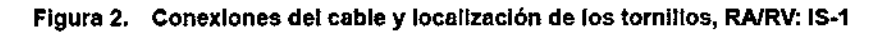

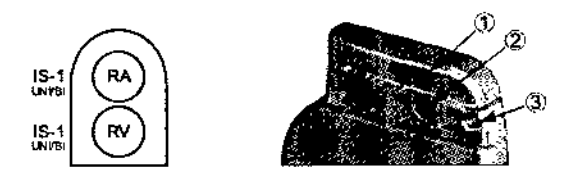

(1] RA [2] RV [3] Orificio de sutura

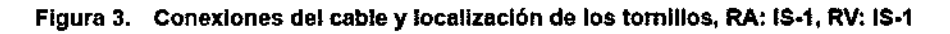

*NOTA: La carcasa del generador de impulsos actúa como electrodo de estimulación cuando el generador de impulsos se ha programado a una configuración de electrodo manapa/ar.*

#### IMPLANTACiÓN DEL GENERADOR DE IMPULSOS

Implante el generador de impulsos realizando los pasos siguientes en la secuencia proporcionada. Algunos pacientes pueden necesitar terapia de estimulación nada más conectar los cables al generador de impulsos. Si hay que modificar los parámetros nominales, considere programar el generador de impulsos antes o paralelamente a la implantación del sistema de cables y a la formación de la bolsa de implantación.

#### Paso A: Compruebe el equipo

Se recomienda tener preparados durante el implante los equipos de monitorización cardiaca, de desfibrilación y para la medición de las señales del cable. Esto incluye el PRM con todos sus accesorios y el software. Antes de iniciar el implante, familiarícese totalmente con el funcionamiento de todos los equipos y con los manuales de usuario y de funcionamiento. Verifique el estado de todos los equipos que vayan a utilizarse durante el procedimiento. Se deberá tener disponible lo siguiente por si se produjeran daños o una contaminación accidentales:

- Duplicados estériles de todos los elementos implantables
- Pala estéril

Cables de PSA estériles

''y∦ayro<del>≲∧ngt⊠</del>. Ientific Argenrin  $\cdot$   $\cdot$   $\cdot$   $\cdot$   $\cdot$   $\cdot$   $\cdot$ 

Página 22 de 40

289' 6

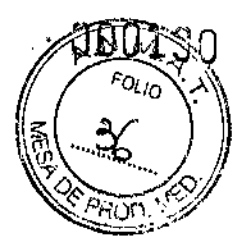

BOSTON SCIENTIFIC ARGENTINA S.A. REGISTRO DE PRODUCTO MÉDICO DISPOSICIÓN 2318/2002<br>ANEXO III B ANEXO Il1.B INFORMACIONES DE LOS RÓTULOS E INSTRUCCIONES DE USO DE PRODUCTOS MEDICOS<br>Advantio<sup>tm</sup> – BOSTON SCIENTIFIC

• Llave dinamométrica y llave normal

• Equipo de desfibrilación externa

#### Paso B: Interrogue y compruebe el generador de impulsos

Antes de abrir la bandeja estéril y con objeto de mantener la esterilidad, compruebe el generador de impulsos como se describe a continuación. El generador de impulsos debe estar a temperatura ambiente para garantizar la precisión de las mediciones de los parámetros.

1. Interrogue el generador de impulsos usando el PRM. Verifique que el modo del generador de impulsos esté programado a Almacenamiento. Si no es así, póngase en contacto con Bastan Scientific utilizando la información que figura en la contraportada.

2. Revise el estado actual de la batería del generador de impulsos. Los contadores deben estar a cero. Si el estado de la batería del generador de impulsos no está a plena capacidad, no implante el generador de impulsos. Póngase en contacto con Boston Scientific utilizando la información de la contraportada.

#### Paso C: Implante el sistema de cables

El generador de impulsos necesita un sistema de cables para la estimulación y la detección.

La selección de la configuración del cable y los procedimientos quirúrgicos especificas concierne exclusivamente al criterio profesional. Los cables siguientes están disponibles para su uso con el generador de impulsos dependiendo del modelo de dispositivo .

• Cable auricular monopolar o bipolar

• Cable de ventrículo derecho monopolar o bipolar

*NOTA: Los dispositivos monocamerales se pueden utilizar con un cable auricular o uno ventricular.*

*NOTA: El uso de cables de estimulación bipolares reducirá la probabilidad de detección de miopotenciales.*

PRECAUCIÓN: La ausencia de un cable o tapón en el puerto del cable puede afectar al funcionamiento del dispositivo. Si no va a utilizar un cable, asegúrese de colocar un tapón en el puerto que no vaya a utilizar y a continuación apriete el tornillo sobre el tapón.

PRECAUCIÓN: Si se programa un dispositivo bicameral a AAI(R), asegúrese de que haya un cable de VD que funcione. En ausencia de un cable de VD que funcione, la programación al modo AAI(R) podría provocar infradetección o sobredetección.

PRECAUCIÓN: No suture directamente sobre el cuerpo del cable ya que podrían producirse daños estructurales. Use el estabilizador del cable para fijar el cable cercano al punto de inserción venosa para evitar que el cable se desplace. Implante los cables a través del acceso quirúrgico elegido.

Cuando se vaya a recambiar un generador de impulsos implantado con anterioridad, podría ser necesario usar un adaptador para poder conectar el nuevo generador de impulsos a los cables existentes. Si se utiliza un adaptador, siga el procedimiento

MERCLDES EARNACI

**15 АМШАН** tooston Scientific Argenting ് ചാവാര്മ

Página 23 de 40

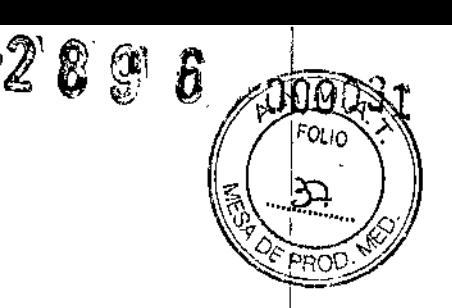

BOSTON SCIENTIFIC ARGENTINA S.A. REGISTRO DE PRODUCTO MÉDICO DISPOSICIÓN 2318/2002 ANEXO III.B INFORMACIONES DE LOS RÓTULOS E INSTRUCCIONES DE USO DE PRODUCTOS MEDICOS  $\frac{1}{2}$ Advantio<sup>TM</sup> - BOSTON SCIENTIFIC

conexión que se describe en la ficha técnica del adaptador que corresponda. Conecte siempre el adaptador al cable y repita las medidas de umbral y de detección antes de conectarlo al generador de impulsos.

#### Paso D: Tome medidas basales

Después de haber implantado los cables, tome medidas basales y evalúe las señales del cable. Si se está recambiando el generador de impulsos, habrá que volver a evaluar los cables existentes (esto es, las amplitudes de la señales, los umbrales de estimulación y las impedancias). Se pueden usar radiografías para asegurarse de la posición e integridad de los cables. Si los resultados de las pruebas no son satisfactorios, puede ser necesario volver a colocar o sustituir el sistema de cables.

• Conecte el cable(s) de estimulación/detección a un analizador de umbrales (PSA).

• Las medidas del cable de estimulación/detección, obtenidas aproximadamente 10 ininutos después de la colocación, se indican a continuación. Tenga en cuenta que las medidas del generador de impulsos pueden no coincidir exactamente con las del PSA debido al filtrado de la señal.

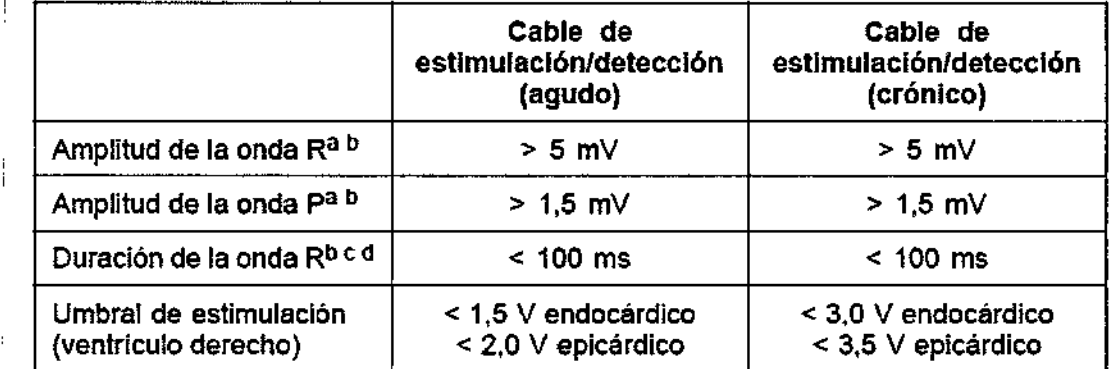

#### Tabla 7. Medidas del cable

MERCEDES BOVERI FARMACEUTICA<br>M.N. 13128

j

Milagroe Arguello Milagrup Argentin inne man

•• o' < •

Página 24 de 40

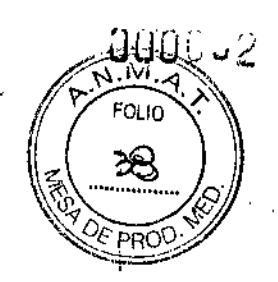

BOSTON SCIENTIFIC ARGENTINA S.A. REGISTRO DE PRODUCTO MÉDICO **DISPOSICIÓN 2318/2002** ANF:XO 1II.B INFORMACIONES DE LOS ROTULOS E INSTRUCCIONES DE USO DE PRODUCIOS MEDI  $\operatorname{Advantic}^{1,01} - \operatorname{BOSTON}$  SCIENT.

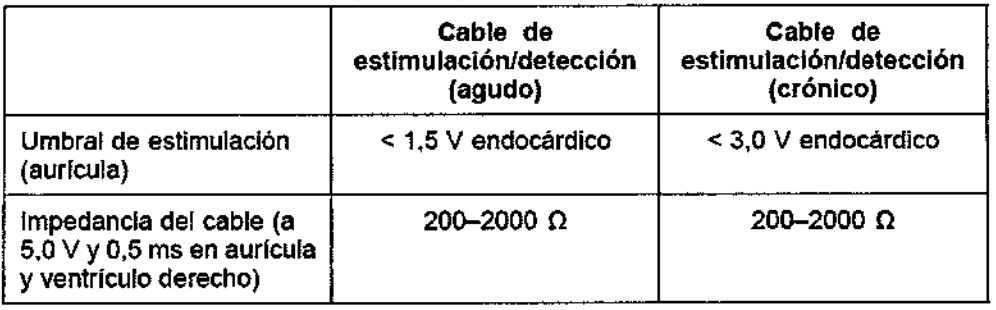

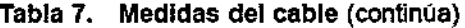

a. Las amplitudes inferiores a 2 mV pueden causar una medida inexacta de la frecuencia en fase crónica, lo que puede ocasionar la no detección de una taquiarritmia o la interpretación errónea de un ritmo normal como anómalo-

c. Las duraciones superiores a 135 ms (el periodo refractario del generador de impulsos) pueden dar lugar a una determinación inexacta de la frecuencia cardiaca, a la no detección de una taquianitmia o a la interpretación errónea de tm ritmo normal como anormal.

d. Esta medida no incluye corriente de lesión.

 $\overline{\phantom{a}}$ 

#### Paso E: Haga la bolsa para la implantación

Utilizando prácticas quirúrgicas estándar para preparar la bolsa de implantación, elija la posición de ésta basándose en la configuración de los cables implantados y la constitución fisica del paciente. Teniendo en cuenta la anatomía del paciente y el tamaño y movimiento del generador de impulsos, enrolle con cuidado el cable sobrante y colóquelo junto al generador de impulsos. Es importante colocar el cable en la bolsa de forma que se reduzcan al mínimo la tensión, los dobleces, los ángulos agudos y la presión. Los generadores de impulsos se implantan habitualmente en el tejido subcutáneo para minimizar el traumatismo en el tejido y facilitar la explantación. No obstante, una implantación más profunda (por ej., subpectoral) puede ayudar a evitar la erosión o extrusión en algunos pacientes. Verifique el funcionamiento del imán y la telemetría con pala para asegurarse de que el generador de impulsos esté dentro de un alcance aceptable. Si es apropiado un implante abdominal, se recomienda realizar la implantación en el lado abdominal izquierdo.

Si es necesario tunelizar el cable, tenga en cuenta lo siguiente:

• Si no se utiliza un tunelizador Guidant, proteja los extremos terminales de los conectores de los cables. Para tune1izar los cables se puede emplear un drenaje de Pcmose, un tubo torácico grande o un tunelizador.

• Tunelice suavemente los cables subcutáneamente hasta la bolsa de implantación si fuera necesario.

иено MERCE **FARM** sosten Scientif 13128 Apoderada

Página 25 de 40

b. Amplitudes de la onda R mas bajas o duraciones más largas pueden estar asociadas a la colocación en tejido isquémico o cicatrizado. Como la calidad de las señales puede deteriorarse paulatinamente, se debe hacer todo lo posible por cumplir los criterios anteriores volviendo a colocar los cables hasta obtener señales con la mayor amplitud posible y la menor duración.

 $289$ 

BOSTON SCIENTIFIC ARGENTINA S.A. REGISTRO DE PRODUCTO MÉDICO DJSPOSICIÓN 2318/2002 ANEXOlll.B INFORMACIONES DE LOS RÓTULOS E INSTRUCCIONES DE USO DE PRODUCTOS MEDICOS  $\text{Advantic}^{\text{TM}} - \text{BOSTON SCIENTIFIC}$ 

• Reevalúe todas las señales de los cables para determinar si alguno ha sufrido daños durante el procedimiento de tunelización.

Si los cables implantados no se conectan a un generador de impulsos en ese momento, deben protegerse antes de cerrar la incisión.

#### Paso F: Conecte los cables al generador de impulsos

.Para conectar los cables al generador de impulsos, use solo las herramientas facilitadas en la bandeja estéril o en el juego de accesorios del generador de impulsos.

Si no se utiliza la llave dinamométrica suministrada podrían dañarse los tornillos, los tapones de sellado o las roscas de los conectores. No implante el generador de impulsos si los tapones de sellado parecen estar dañados. Guarde las herramientas hasta haber terminado todos los procedimientos de prueba y haber implantado el generador de impulsos.

#### Detección automática del cable

La impedancia del cable es medida tanto en configuración monopolar como en bipolar hasta que se detecta un cable de ventrículo derecho (o cualquier cable adecuado en un dispositivo monocameral). Al insertar el cable en el bloque conector, el circuito de medición de la impedancia detectará una impedancia que indique que el dispositivo está implantado (detección automática del cable). Si el valor de la impedancia está dentro de los límites (200 - 2000  $\Omega$ , ambos incluidos) el generador de impulsos cambiará automáticamente a los parámetros nominales y comenzará a detectar y suministrar terapia. El generador de impulsos también puede sacarse del modo de Almacenamiento antes del implante con el PRM.

*NOTA: Si el cable que se está utilizando para la detección automática es monopolar, no se obtendrá una impedancia dentro de los límites hasta que el contacto del generador de impulsos con el tejido subcutáneo de la bolsa sea estable.*

*NOTA: En las dos horas siguientes a la detección del cable, no se guardan datos de EGM almacenados ni del Libro de arritmias a excepción de PaceSafe y de episodios activados por el paciente.*

Si se saca el dispositivo del modo de Almacenamiento, podrían observarse espículas de estimulación asíncronas en los EGM intracardiacos antes de la inserción del cable bipolar de VD o antes de colocar el generador de impulsos en la bolsa subcutánea si es un cable de VD monopolar. Estas espículas subumbral no se producirán una vez que se detecte un cable de VD bipolar en el bloque conector o cuando el contacto entre la carcasa del marcapasos y el tejido subcutáneo complete el circuito de estimulación normal para un cable de VD monopolar. Si el dispositivo sale de Almacenamiento por la detección automática de un cable, el generador de impulsos puede tardar un máximo de 2 segundos, más un intervalo al UF, antes de que comience la estimulación como consecuencia de la detección del cable.

MERCEDES BOVERI<br>FARMACE UTICA FARMAC<sub>i</sub>Z M.N. 13 28

Miagros exqueint Soston Scientific Argentin Apoderada

Página 26 de 40

i ;-

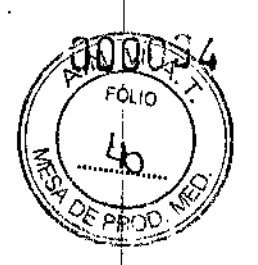

BOSTON SCIENTIFIC ARGENTINA S.A. REGISTRO DE PRODUCTO MÉDICO DISPOSICIÓN 2318/2002 ANFXO III.B INFORMACIONES DE LOS RÓTULOS E INSTRUCCIONES DE USO DE PRODUCTOS MEDICOS  $Advantio<sup>TM</sup> - BOSTON SCIENTIFIC$ 

Los cables deben conectarse al generador de impulsos en la secuencia siguiente (si desea ver ilustraciones del bloque conector y la localización de los tomillos del generador de impulsos, consulte:

*NOTA: En el caso de dispositivos monocamerales, utilice un cable de AD o de VD según corre,~ponda,*

a. Ventrículo derecho. Conecte el cable de VD primero ya que hace falta para establecer los ciclos de tiempo basados en el VD que proporcionan una detección y estimulación adecuadas en todas las cámaras, independientemente de la configuración programada.

*NOTA: Para que se produzca la detección automática del cable no es necesario ajustar el tornillo de VD,pero debería hacerse para garantizar un contacto eléctrico completo .*

• En los modelos con un puerto para cable de VD IS-I, inserte y fije el extremo terminal del conector de un cable de estimulación/detección de VD IS-1.

#### b. Aurícula derecha.

• En los modelos con un puerto para cable de AD IS-I, inserte y fije el extremo terminal del conector de un cable de estimulación/detección auricular IS-1.

Conecte cada cable al generador de impulsos siguiendo estos pasos:

a. Compruebe si hay sangre u otros fluidos corporales en los puertos para cables del bloque conector del generador de impulsos. Si accidentalmente entrara líquido en los puertos, Iímpielos a fondo con agua estéril.

b. Retire y deseche la protección de la punta, si corresponde, antes de usar la llave dinamométrica.

c. Inserte suavemente la punta de la llave dinamométrica en el tornillo pasándola por la hendidura central del tapón de sellado con un ángulo de 90° (Figura 4). Esto hará que se abra el tapón de sellado, liberando la presión potencial que se haya creado en el puerto para el cable al proporcionar una vía de escape para el líquido o aire atrapado.

*NOTA: Si no se inserta adecuadamente la llave dinamomélrica en la hendidura del tapón de sellado podría dañarse el tapón y sus propiedades de sellado. '*

PRECAUCIÓN: No inserte un cable en el conector del generador de impulsos sin tomar las precauciones siguientes que garanticen una inserción adecuada:

• Inserte la llave dinamométrica en la hendidura provista del tapón de sellado antes de insertar el cable en el puerto para eliminar el líquido o aire que esté atrapado .

• Verifique visualmente que el tomillo esté retraído lo suficiente para poder realizar la inserción. Con la llave dinamométrica afloje el tornillo si fuera necesario .

• Inserte totalmente cada cable en su puerto y a continuación apriete el tornillo en el extremo terminal del conector.

Milag<mark>ios</mark> Argüello **Joston Scizntifi** ~(l'1f:,r;¡d~

Página 27 de 40

 $289$ 

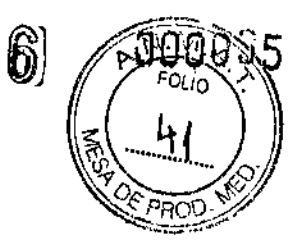

BOSTON SCIENTIFIC ARGENTINA S.A. **REGISTRO DE PRODUCTO MÉDICO** DISPOSICIÓN 2318/2002 ANEXO III.B INFORMACIONES DE LOS RÓTULOS E INSTRUCCIONES DE USO DE PRODUCTOS MEDICOS  $\rm{Adv}$ antio $^{\rm{TM}}$  – BOSTON SCIENTIFIC

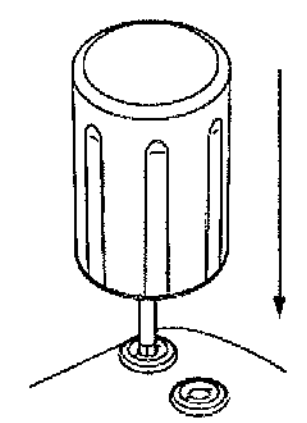

## Figura 4. Inserción de la llave dinamométrica

d. Estando colocada la llave dinamométrica en esa posición, inserte totalmente el terminal del cable en el puerto. El extremo terminal del conector del cable deberá verse claramente más allá del bloque conector cuando se mira a través del lateral del bloque conector del generador de impulsos. Presione sobre el cable para mantener su posición y asegúrese de que permanece totalmente insertado

en el puerto para cable.

PRECAUCIÓN: Inserte recto el terminal del cable en el puerto para cable. No doble el cable cerca de la zona de conexión con el bloque conector. Si se inserta incorrectamente podría dañarse el aislamiento o el conector.

*NOTA: Si es necesario, lubrique los conectores de los cables con agua estéril para facilitar la inserción.*

*NOTA: En el caso de cables IS-1, asegúrese de que el extremo terminal del conector sobresalga visiblemente más allá del bloque conector* 1*mm como mínimo.*

e. Presione suavemente con la llave dinamométrica hasta que su punta esté totalmente encajada en la cavidad del tomillo, teniendo cuidado para no dañar el tapón de sellado. Apriete el tornillo girando lentamente la llave dinamométrica en sentido horario hasta que salte una vez. La llave dinamométrica está preajustada para aplicar la cantidad correcta de fuerza al tomillo prisionero; no es necesario girarla más ni aplicar más fuerza.

f. Retire la llave dinamométrica.

g. Traccione con cuidado del cable para comprobar que la conexión es finne.

h. Si el terminal del cable no está bien sujeto, intente reposicionar el tomillo. Vuelva a insertar la llave dinamométrica como se ha descrito anteriormente y afloje el tomillo 'girando la llave lentamente en sentido antihorario hasta que el cable esté flojo. A continuación, repita la secuencia anterior.

i. Si no se utiliza un puerto para cable, inserte un tapón en el puerto sin usar y ajuste el tornillo.

PRECAUCIÓN: La ausencia de un cable o tapón en el puerto del cable puede afectar al funcionamiento del dispositivo. Si no va a utilizar un cable, asegúrese de colocar un PREC<br>funcion

rgüello **Milagros** sostos Scientific Apodetada

MERCE **POVER!** 13123

Página 28 de 40

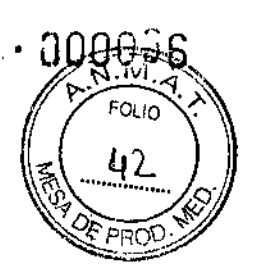

BOSTON SCIENTIFIC ARGENTINA S.A. REGISTRO DE PRODUCTO MÉDICO DISPÓSICIÓN 2318/2002 **ANEXO ILLB** INFORMACIONES DE LOS RÓTULOS E INSTRUCCIONES DE USO DE PRODUCTOS MEDICO  $\rm A$ dvantio $^{\rm TM}$  = BOSTON SCIENTIFI

tapón en el puerto que no vaya a utilizar y a continuación apriete el tomillo sobre el tapón.

#### Paso G: Evalúe las señales de los cables

1. Evalúe las señales del cable de estimulación/detección observando los EGM y las marcas en tiempo real. Las medidas del cable deben ser las indicadas anteriormente (Tabla 7).

Dependiendo del ritmo intrínseco del paciente, podría hacer falta ajustar temporalmente los parámetros de estimulación para poder evaluar la estimulación y la detección. Si no se demuestra que la estimulación y/o la detección son adecuadas, desconecte el cable del generador de impulsos y examine visualmente el conector y los cables. Vuelva a probar el cable si fuera necesario.

PRECAUCIÓN: Asegúrese de que no haya artefactos de los ventrículos en el canal auricular, ya que podría producirse sobredetección auricular. Si existen artefactos ventriculares en el canal auricular, es posible que sea necesario cambiar la posición del cable auricular para minimizar dicha interacción.

2. Evalúe las impedancias de todos los cables.

#### Paso H: Programación del generador de impulsos

1. Compruebe el reloj del programador, y configure y sincronice el generador de impulsos según sea necesario, de modo que aparezca la hora correcta en los informes impresos y en los registros en papel del programador.

2. Programe el generador de impulsos adecuadamente si no se ha utilizado un puerto(s) para cable.

#### Paso 1: Implante el generador de impulsos

1. Asegúrese de que el contacto entre el generador de impulsos y el tejido circundante de la bolsa de implantación sea bueno y sutúrelo a continuación en posición para minimizar la migración del dispositivo. Enrolle con cuidado el cable sobrante y colóquelo junto al generador de impulsos. Lave la bolsa con solución salina, si es necesario, para evitar que se seque.

ADVERTENCIA: No doble, retuerza o trence el cable con otros cables ya que si lo hace podría dañarse por abrasión el aislamiento del cable o dañarse el conductor.

2. Cierre la bolsa de implantación. Intente colocar los cables de modo que no entren en contacto con el material de sutura. Se recomienda utilizar suturas absorbibles para cerrar las capas de tejido.

3. Si se utilizó el modo de Electrocauterio durante el procedimiento de implante, cancélelo cuando haya terminado.

4. Confirme los parámetros finales programados.

PRECAUCIÓN: Después de un ajuste en el parámetro de sensibilidad o de una modificación en el cable de detección, verifique siempre que la detección sea adecuada.

~villagrogArg iello **Moston Scientific Argentin-**

;-- MERCEDES BOVERI<br>FAGLIC CETCA

 $\prime$ ,  $_{\rm C}$  ,  $_{\rm ITICA}$ MM, 15123

Página 29 de 40

BOSTON SCIENTIFIC ARGENTINA S.A. REGISTRO DE PRODUCTO MÉDICO DISPOSICIÓN 2318/2002 **ANEXO HLB** INFORMACIONES DE LOS RÓTULOS E INSTRUCCIONES DE USO DE PRODUCTOS MEDICOS  $Ad\,varphi^{TM} = BOS1 ON SCIENTIFIC$ 

Si se programa la Sensibilidad al valor más alto (sensibilidad más baja) podría producirse una infradetección dc la actividad cardiaca. Del mismo modo, si se programa la Sensibilidad al valor más bajo (sensibilidad más alta) podría producirse una sobredetección de señales no cardiacas.

5. Use el PRM para imprimir informes de los parámetros y guardar todos los datos del paciente.

#### Paso J: Rellene y envíe el formulario de implantación

Rellene el formulario de Vigencia de la garantía y registro del cable en los 10 días posteriores a la implantación, y envíe el original a Bastan Scientific junto con una copia de los datos del paciente guardados con el PRM. Esta información permite a Bastan Scientific registrar cada generador de impulsos y juego de cables implantados, iniciar el período de garantía y proporcionar datos clínicos sobre el funcionamiento del sistema implantado. Guarde una copia del formulario de Vigencia de la garantia y registro del cable, de los informes impresos del programador y de los datos originales del paciente para el archivo del paciente.

*NOTA: Con cada cable del generador de impulsos se incluye un formulario de registro. Si se va a rellenar el formulario de Vigencia de la garantía y registro del cable del generador de impulsos, no es necesario rellenar losformularios de valid,ación para cada*  $cable$  *por separado.* 

3.9. Información sobre cualquier tratamiento o procedimiento adicional que deba realizarse antes de utilizar el producto médico (por ejemplo, esterilización, montaje final, entre otros);

#### Paso A: Compruebe el equipo

Se recomienda tener preparados durante el implante los equipos de, monitorización cardiaca, de desfibrilación y para la medición de las señales del cable. Esto incluye el PRM con todos sus accesorios y el software. Antes de iniciar el implante, familiarícese totalmente con el funcionamiento de todos los equipos y con los manuales de usuario y de funcionamiento. Verifique el estado de todos los equipos que vayan a utilizarse durante el procedimiento. Se deberá tener disponible 10 siguiente por si se produjeran daños o una contaminación accidentales:

- Duplicados estériles de todos los elementos implantables
- Pala estéril
- Cables de PSA estériles
- Llave dinamométrica y llave normal
- Equipo de desfibrilación externa

 $\lesssim$ Wilagros Argilello MERCEDES BOVER willagros Algentin<br>Magnitin Scientific Argentin **ARMACEUTICA** M.N. 13126

Página 30 de 40

6

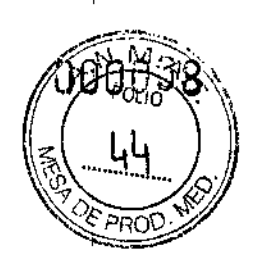

BOSTON SCIENTIFIC ARGENTINA S.A. REGISTRO DE PRODUCTO MÉDICO DISPOSICIÓN 2318/2002 ANEXO JII.B INTORMACIONES DE LOS RÓTULOS E INSTRUCCIONES DE USO DE PRODUCTOS MEDICOS  $Adv$ antio $^{1M}$  – BOSTON SCIENTIFIC

#### Paso B: Interrogue y compruebe el generador de impulsos

Antes de abrir la bandeja estéril y con objeto de mantener la esterilidad, compruebe el generador de impulsos como se describe a continuación" El generador de impulsos debe cstar a temperatura ambiente para garantizar la precisión de las mediciones de los parámetros.

1. Interrogue el generador de impulsos usando el PRM. Verifique que el modo del generador de impulsos esté programado a Almacenamiento. Si no es así, póngase en contacto con Bastan Scientific utilizando la información que figura en la contraportada.

2. Revise el estado actual de la batería del generador de impulsos. Los contadores deben :estar a cero. Si el estado de la batería del generador de impulsos no está a plena :capacidad, no implante el generador de impulsos. Póngase en contacto con Bastan Scientific utilizando la información de la contraportada ,

3.1O.Las instrucciones de utilización deberán incluir además información que permita al personal médico informar al paciente sobre las contraindicaciones y las precauciones que deban tomarse. Esta información hará referencia particularmente a:

#### Contraindicaciones

Estos marcapasos de Bastan Scientific están contraindicados en pacientes que tengan un desfibrilador automático implantado (DAI) independiente.

¡El uso de ciertos modos o funciones de estimulación disponibles en estos marcapasos de Boston Scientific está contraindicado en los pacientes siguientes bajo las circunstancias que se enumeran:

• Sensor volumen minuto en pacientes con cables monopolares tanto auriculares corno ventriculares

• Estimu1ación auricular monocameral en pacientes con disfunción de la conducción del nodo AV

• Modos de seguimiento auricular en pacientes con taquiarritmias auriculares crónicas refractarias (fibrilación o flúter auricular) que podrían activar la estimulación ventricular

• Estimu1ación auricular bicameral y monocameral en pacientes con taquiarritmias auriculares crónicas refractarias

• Estimulación asíncrona en presencia (o si existe la posibilidad) de competición entre los ritmos intrínsecos y los estimulados

MERCEC

nagrus Arguello Sostop Scientific Argentina C.A. Aboderada

Página 31 de 40

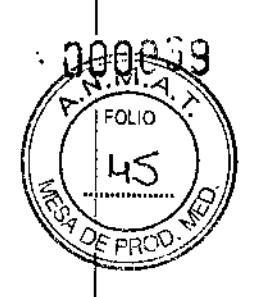

|<br>BOSTON SCIENTIFIC ARGENTINA S.A. REGISTRO DE PRODUCTO MÉDICO DISPOSICIÓN 2318/2002 ANEXO III.B INFORMACIONES DE LOS RÓTULOS E INSTRUCCIONES DE USO DE PRODUCTOS MEDICOS  $Advantic<sup>TM</sup> - BOSTON SCIENTIFIC$ 

'3.12. Las precauciones que deban adoptarse en lo que respecta a la exposición, en 'condiciones ambientales razonablemente previsibles, a campos magnéticos, a 'influencias eléctricas externas, a descargas electrostáticas, a la presión o a variaciones de presión, a la aceleración a fuentes térmicas de ignición, entre otras;

# <sup>'</sup>Riesgos ambientales y derivados de tera<u>pias medic</u>as<br>|}

· Evitar interferencias electromagnéticas (IEM). Indique a los pacientes que eviten las ,fuentes de IEM. El generador de impulsos puede inhibir la estimulación debido a ~sobredetección, o puede cambiar a estimulación asíncrona a la frecuencia de estimulación programada o a la frecuencia de imán en presencia de IEM.

iGenerahnente, al alejarse de la fuente de JEM o desactivando ésta, el generador de impulsos vuelve a su funcionamiento normal.

Ejemplos de fuentes potenciales de IEM son:

:. Fuentes de suministro eléctrico, equipos de soldadura por arco o por resistencia y dispositivos robotizados

l. Líneas del tendido eléctrico de alta tensión

l. Hornos de fundición eléctricos .

l<br>|<br>|

l. Transmisores de RF grandes, como un radar

Radiotransmisores, incluidos los utilizados en juguetes teledirigidos

Dispositivos electrónicos de vigilancia (antirrobo)

l. Un alternador de un coche cuando está arrancado

· Tratamientos médicos y pruebas de diagnóstico en los que una corriente eléctrica latraviese el cuerpo, como TENS, electrocauterio, electrólisis/termólisis, pruebas ~electrodiagnósticas, elcctromiografia o estudios de conducción nerviosa

• Cualquier dispositivo aplicado externamente que emplete de la entre de ECG)<br>detección automática de cables (por ej., un aparato de ECG) . Cualquier dispositivo aplicado externamente que emplee un sistema de alarma de

#### IEntornos médicos y hospitalarios

• Ventilación asistida.

|<br>| siguiente: Desactive el Sensor VM durante la ventilación asistida, de lo contrario podría suceder lo

l. Frecuencia producida por el sensor VM inadecuada

l. Corriente eléctrica conducida. Todo equipo, tratamiento, terapia o prueba de diagnóstico médico que introduzca una corriente eléctrica en el paciente puede interferir potencialmente con el funcionamiento del generador de impulsos.

• Los monitores externos del paciente (corno los monitores respiratorios, los del ECG de superficie o los monitores hemodinámicos) podrían causar interferencias con el generador de impulsos que podrían provocar la aceleración de la estimulación, posiblemente hasta la frecuencia máxima indicada por el sensor cuando el sensor VM esté programado a On. Para solucionar las posibles interacciones, desactive el Sensor VM programándolo a Off (no habrá frecuencia indicada por el sensor VM ni tendencia basada en el sensor VM) o a ¿:

S BOVERI ckoś MER ARMAC RMACEO ::<br>M.N. 13128

Página 32 de 40

2 B GL ĥ

BOSI ON SCIENTIFIC ARGENTINA S.A. REGISTRO DE PRODUCTO MÉDICO DISPOSICIÓN 2318/2002 ANEXO III.B INFORMACIONES DE LOS RÓTULOS E INSTRUCCIONES DE USO DE PRODUCTOS MEDICOS  $Advantic<sup>TM</sup> - BOSTON SCIENTIFIC$ 

Pasivo (no habrá frecuencia indicada por el sensor VM). De modo alternativo, programe el Modo bradi a un modo sin respuesta en frecuencia (no habrá frecuencia indicada por el sensor VM).

Si no se dispone de un PRM y el generador de impulsos está estimulando a la frecuencia indicada por el sensor, aplique un imán al generador para iniciar una estimulación temporal asíncrona sin respuesta en frecuencia .

• Las terapias, tratamientos y pruebas de diagnóstico médicos que empleen una corriente eléctrica conducida (por ej., TENS, electrocauterio, electrólisis/termólisis, pruebas electrodiagnósticas, electromiografia o estudios de conducción nerviosa) pueden interferir con el generador de impulsos o dañarlo. Programe el dispositivo al Modo de electrocauterio antes del tratamiento y monitorice el comportamiento del dispositivo durante el tratamiento. Tras éste, verifique el funcionamiento del generador de impulsos.

.- Desfibrilación interna. No utilice palas ni catéteres de desfibrilación interna a no ser que el generador de impulsos esté desconectado de los cables, ya que éstos podrían derivar corriente. Esto podría causar lesiones al paciente y daños al sistema implantado .

• Desfibrilación externa. Después de suministrarse una descarga externa pueden transcurrir 15 segundos como máximo hasta que se recupere la detección.

En situaciones que no sean de emergencia, y en el caso de pacientes que no dependan de un marcapasos, considere programar el generador de impulsos a un modo de estimulación asíncrona antes de realizar una cardioversión o desfibrilación externa.

La desfibrilación o cardioversión externas pueden dañar el generador de impulsos.

Para evitar daños al generador de impulsos, tenga en cuenta lo siguiente:

• No coloque un parche (o pala) directamente sobre el generador de impulsos. Ponga los parches (o palas) lo más lejos posible del generador de impulsos .

• Coloque las palas en posición posteroanterior cuando el dispositivo esté implantado en la región pectoral derecha o en posición anteroapical cuando el dispositivo esté implantado en la región pectoral izquierda.

• Configure la salida de energía del equipo de desfibrilación externa lo más baja aceptable clínicamente.

- En situaciones que no sean de emergencia, programe el sensor VM a Off antes de realizar una cardioversión o desfibrilación externa.

Tras una cardioversión o desfibrilación externa, verifique el funcionamiento del generador de impulsos .

• Litotricia. La litotricia extracorpórea por ondas de choque (LEOC) puede causar interferencias electromagnéticas o dañar el generador de impulsos. Si es necesario utilizar este tipo de litotricia, considere Jo siguiente para minimizar la posibilidad de que se produzcan interacciones:

• Enfoque el haz de LEOC 15 cm (6 puIg.) como mínimo del generador de impulsos .

• Dependiendo de las necesidades de estimulación del paciente, programe el Modo bradi a un modo VVI o VOO sin respuesta en frecuencia .

• Energía por ultrasonidos. La terapia de ultrasonidos (por ej., la litotricia) puede dañar el generador de impulsos. Si debe utilizarse terapia de ultrasonidos, evite enfocar el haz cerca del lugar en que se encuentre el generador de impulsos. No se ha descrito que los

< ivillagros Arguello .~,o~tonSclen. Arge tin'. ocierada

Página 33 de 40

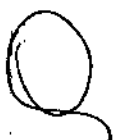

289 6

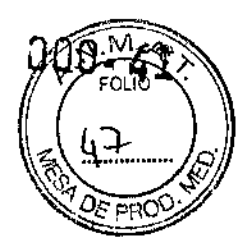

BOSTON SCIENI IFIC ARGENTINA S.A. REGISTRO DE PRODUCTO MÉDICO DISPOSICIÓN 2318/2002 ANEXO III,B INFORMACIONES DE LOS RÓTULOS E INSTRUCCIONES DE USO DE PRODUCTOS MEDICOS  $Advantic^{TM}$  - BOSTON SCIENTIFIC

ultrasonidos para diagnóstico (por ej., la ecocardiografia) sean perjudiciales para el generador de impulsos .

• Interferencias eléctricas. Las interferencias eléctricas o el "ruido" proveniente de dispositivos tales como equipos de electrocauterización y monitorización pueden causar interferencias al establecerse o mantenerse la telemetría para la interrogación o programación del dispositivo. En presencia de tales interferencias, aleje el programador de los dispositivos c1éctricos y asegúrese de que los cables y el cable de la pala no estén entrecruzados. Si la telemetría se cancela como consecuencia de la interferencia, deberá volverse a interrogar el dispositivo antes de evaluar la información de la memoria del generador de impulsos.

• Interferencia de radiofrecuencia (RF). Las señales de RF de dispositivos que funcionen a frecuencias próximas a las del generador de impulsos pueden interrumpir la telemetría ZIP mientras se interroga o programa el generador.

Estas interferencias de RF se pueden reducir aumentando la distancia entre el dispositivo que causa la interferencia y el PRM Yel generador de impulsos.

Ejemplos de dispositivos que pueden causar interferencias son:

• Teléfonos inalámbricos o sus bases

• Ciertos sistemas de monitorización del paciente

'. Inserción de guía por vía central. Extreme el cuidado al introducir guías para la .colocación de otro tipo de sistemas de catéteres venosos centrales como vías PIC o catéteres Hickman en localizaciones en que puedan encontrarse los cables del generador de impulsos. La introducción de dichas guías en venas que contengan cables podría dañar o desplazar los cables.

#### Entornos domésticos y laborales

• Aparatos de uso doméstico. Los aparatos de uso doméstico que funcionan correctamente y que están correctamente puestos a tierra, normalmente, no producen suficientes IEM para interferir en el funcionamiento del generador de impulsos. Ha habido informes sobre interferencias en generadores de impulsos producidas por herramientas manuales eléctricas o máquinas de afeitar eléctricas utilizadas directamente sobre la zona de implante del generador de impulsos.

• Campos magnéticos. Informe a los pacientes que la exposición prolongada a fuertes campos magnéticos (mayores a 10 gauss o l mTesla) puede activar la función del imán. Entre los ejemplos de fuentes magnéticas se incluyen:

• Transformadores y motores industriales

• Escáneres de lRM

• Altavoces estereofónicos grandes

• Receptores telefónicos si se sujetan a menos de 1,27 cm (0,5 pulgadas) del generador de impulsos

• Detectores portátiles de metales como los que se utilizan en los controles de aeropuertos yen las salas de Bingo

• Vigilancia mediante sistemas electrónicos (EAS). Aconseje a los pacientes que no se queden parados cerca de sistemas antirrobo como los de las entradas y salidas de los  $\frac{V}{q}$  vig

**Villagros Argidello** 198ton Scientific Argentina **Povierada** 

MERCHOR **RCADES** 13128

Página 34 de 40

BOSTON SCIENTIFIC ARGENTINA S.A. REGISTRO DE PRODUCTO MÉDICO J>ISI'OSIClÓ¡>; 231812002 ANEXO IJI.B INFORMACIONES DE LOS RÓTULOS E INSTRUCCIONES DE USO DE PRODUCTOS MEDICOS  $Adv$ <sub>antio</sub><sup>TM</sup> - BOSTON SCIENTIFIC

'grandes almacenes y bibliotecas. Los pacientes deben pasar por ellos a un paso normal, ya que ta1cs dispositivos podrían hacer que el generador de impulsos funcionara incorrectamente.

'. Teléfonos móviles. Informe a los pacientes que coloquen los teléfonos móviles en el 'oído opuesto al lado en que se encuentra el dispositivo implantado. Los pacientes no 'deben llevar un teléfono móvil encendido en un bolsillo cerca del pecho o en un cinturón 'de modo que quede a menos de 15 cm (6 pulgadas) del dispositivo implantado, ya que lalgunos podrían hacer que el generador de impulsos suministre una terapia inadecuada o linhiba la terapia adecuada.

**Estimulación nerviosa eléctrica transcutánea (TENS)** 

¡PRECAUCIÓN: El uso de TENS conlleva pasar corriente eléctrica a través del cuerpo y puede interferir con el funcionamiento del generador de impulsos. Si es necesario utilizar ¡TENS, evalúe la compatibilidad de la configuración de la terapia con TENS con respecto al generador de impulsos. Las siguientes recomendaciones pueden reducir la probabilidad de que se produzca una interacción:

1 lejos posible del generador de impulsos y los cables. 1.Coloque los electrodos del dispositivo TENS lo más juntos posible entre sí y lo más

'. Use la energía de salida del TENS más baja que sea clínicamente adecuada.

'. Considere el uso de monitorización cardiaca durante la aplicación de TENS, en especial en pacientes que dependan de un marcapasos.

Pueden llevarse a cabo medidas adicionales que ayuden a reducir las interferencias durante el uso de TENS en el centro:

• Si se cree que existen interferencias durante el uso en el centro, apague el dispositivo TENS.

• Si se observa la inhibición de estimulación, utilice un imán para estimular asíncronamente.

• No cambie la configuración del dispositivo TENS hasta que haya verificado que los nuevos valores no interfieren con el funcionamiento del generador de impulsos.

Si médicamente es necesario utilizar TENS fuera del ámbito clínico (uso en casa), proporcione a los pacientes las siguientes instrucciones:

• No cambie la configuración del dispositivo TENS ni la posición de los electrodos salvo que se le indique que lo haga.

• Termine cada sesión de TENS apagando el dispositivo antes de retirar los electrodos.

• Si el paciente experimenta síntomas de mareo, desvanecimiento o pérdida de conocimiento durante el uso de TENS, deberá apagar el dispositivo TENS y contactar con su médico.

Siga estos pasos para utilizar el PRM y evaluar el funcionamiento del generador de impulsos durante el uso de TENS:

l. Observe los EGM en tiempo real a los valores de salida TENS prescritos, anotando cuando se produce detección adecuada o interferencias. *adicional para confirmar el funcionamiento del generador de impulsos durante el liSO de TEM"J.*

2. Cuando haya terminado, apague el dispositivo TENS.

üellq Milagros/Ara **Boston Scieptific Argentins** 

28DE **Á**CEUTICA M.N. 13128

Página 35 de 40

**2896** 

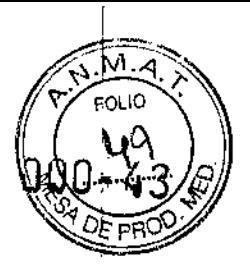

BOSTON SCIENTIFIC ARGENTINA S.A. REGISTRO DE PRODUCTO MÉDICO DISPOSICIÓN 2318/2002 **ANEXO III.B** INFORMACIONES DE LOS ROTULOS E INSTRUCCIONES DE USO DE PRODUCTOS MEDICO Advantio<sup>tM</sup> – BOSTON SCIENTII

Además, deberá realizar una evaluación completa del generador de impulsos después de la terapia con TENS para cerciorarse de que su funcionamiento no se ha alterado. Para obtener información adicional, póngase en contacto con Boston Scientific usando la información de la contraportada.

### Electrocauterio y ablación por radiofrecuencia (RF)

PRECAUCiÓN: El electrocauterio y la ablación por RF pueden inducir arritmias y/o fibrilación ventricular, además de causar estimulación asíncrona, la inhibición de la estimulación y/o una reducción en la salida de estimulación del generador de impulsos, existiendo la posibilidad de que se produzca la pérdida de captura. La ablación por RF puede también causar estimulación ventricular hasta el LSF y/o cambios en los umbrales de estimulación. Asimismo, deben extremarse las precauciones cuando se vaya a realizar cualquier otro tipo de procedimiento de ablación cardiaca en pacientes que tengan un dispositivo implantado.

Si el electrocauterio o la ablación por RF son necesarias médicamente, observe lo siguiente para minimizar riesgos al paciente y al dispositivo:

• Dependiendo de las necesidades de estimulación del paciente, habilite el Modo de protección contra electrocauterio, programe un modo de estimulación asíncrona o use un imán para cambiar a estimulación asíncrona. Una opción para los pacientes con ritmo intrínseco es programar el Modo bradi a VVI a una frecuencia inferior a la intrínseca para que no haya estimulación competitiva .

• Tenga a disposición un equipo de desfibrilación y estimulación externo temporal.

• Evite el contacto directo entre el equipo de electrocauterización o los catéteres de ablación y el generador de impulsos y los cables. La ablación por RF cerca del electrodo del cable puede dañar la superficie de contacto entre el electrodo del cable y el tej ido.

• Mantenga la vía de la corriente eléctrica lo más lejos posible del generador de impulsos y los cables.

• Si la ablación por RF y/o el electrocauterio se realiza en tejido que esté cerca del dispositivo o de los cables, monitorice las medidas de los umbrales de estimulación y detección, y de las impedancias, antes y después de la intervención para determinar la integridad y la estabilidad del sistema .

• Para la electrocauterización, utilice un sistema de electrocauterio bipolar siempre que sea posible y use ráfagas cortas, intermitentes e irregulares a la energía más baja que sea factible.

• Los equipos de ablación por RF pueden causar interferencias telemétricas entre el generador de impulsos y el PRM. Si es necesario cambiar la programación del dispositivo durante un procedimiento de ablación por RF, apague el equipo de ablación por RF antes de la interrogación.

Al tenninar el procedimiento, cancele el Modo de protección contra electrocauterización para reactivar los modos de terapia programados anteriormente.

isostop Scientific Argentin **Anosprado** 

/ EDES BOVERI MERCEDES BUT

Página 36 de 40

 $28g$ 

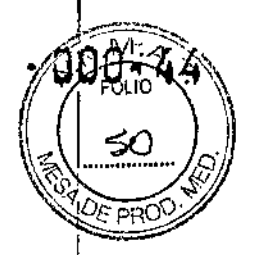

|<br>BOSTON SCIENTIFIC ARGENTINA S.A REGISTRO DE PRODUCTO MÉDICO DISPOSICIÓN 2318/2002 ANF:XO III.B INFORMACIONES DE LOS RÓTULOS E INSTRUCCIONES DE USO DE PRODUCTOS MEDIC<br>Advantio<sup>tal</sup> – BOSTON SCIENTIFIC

#### |<br>|<br>| **Radiación ionizant**

PRECAUCIÓN: No es posible especificar una dosis de radiación segura ni garantizar el ,correcto funcionamiento del generador de impulsos tras la exposición a la radiación ~ionizante. Un conjunto de múltiples factores determina el impacto de la radioterapia en un generador de impulsos implantado, incluida la proximidad de éste al haz radiactivo, el ~tipo y energía del haz radiactivo, la intensidad de la dosis, la dosis total suministrada ¡durante la vida del generador de impulsos y la protección de este. El impacto de la 'radiación ionizante variará también de un generador de impulsos a otro, pudiendo desde <sup>t</sup>no producirse ningún cambio en el funcionamiento hasta ocasionar la falta de 'estimulación.

;El impacto potencial de las fuentes de radiación ionizante varía significativamente en un 'generador de impulsos implantado. Varias fuentes de radioterapia son capaces de dañar o interferir con un generador de impulsos implantado, incluidas las que se utilizan para el • ;tratamiento del cáncer, como el cobalto radiactivo, los aceleradores lineales, las partículas radioactivas y los betatrones.

Antes de un ciclo de tratamiento con radioterapia, el oncólogo y el cardiólogo o electrofisiólogo del paciente deberá tener en cuenta todas las opciones de tratamiento del Paciente, incluidos un mayor seguimiento y recambio del dispositivo. Otras consideraciones a tener en cuenta son:

I r Maximizar la protección del generador de impulsos dentro del campo de tratamiento

f Determinar el nivel de vigilancia adecuado del paciente durante el tratamiento Evaluar el funcionamiento del generador de impulsos durante y después del ciclo de radioterapia • ¡para comprobar 10 mejor posible la funcionalidad del dispositivo. El grado, tiempo y Ifrecuencia de esta evaluación en relación al tratamiento de radioterapia dependen de la lsalud actual del paciente y, por tanto, deberá determinarlos el cardiólogo o electrofisiólogo que le atienda.

IEl generador de impulsos realiza automáticamente diversos diagnósticos cada hora, por lo que la evaluación del generador de impulsos no deberá concluir hasta que los diagnósticos del generador de impulsos se hayan actualizado y revisado (una hora como mínimo después de la exposición a la radiación). Los efectos de la exposición a la radiación sobre el generador de impulsos implantado pueden no ser detectados hasta un tiempo después de la exposición. Por este motivo, continúe monitorizando estrechamente el generador de impulsos y tenga cuidado al programar una función en las semanas o meses posteriores a la radioterapia.

#### Presiones elevadas

La ISO (Intemational Standards Organization) no ha aprobado una prueba de presión Inormalizada para los generadores de impulsos implantables que se hayan sometido a Ioxigenoterapia hiperbárica (OHB) o buceo con botella. Sin embargo, Bastan Scientific ha desarrollado un protocolo de prueba para evaluar el rendimiento del dispositivo tras la exposición a presiones atmosféricas elevadas. El resumen siguiente de las pruebas d

Milagros Afguello, Boston Scientific A

 $\leq$ 

BOVERI **MACEUTICA** m.N. 13123

Página 37 de 40

#### , BOSTON SCIENTIFIC ARGENTINA S.A. REGISTRO DE PRODUCTO MÉDICO DISPOSICIÓN 2318/2002<br>ANEXO IILB ANEXO III.E INFORMACIONES DE LOS RÓI L'LOS E INSTRUCCIONES DE USO DE PRODUCTOS MEDIC Advantio<sup>131</sup> – BOSTON SCIENTIFl

;

!

!presión no debe interpretarse ni es una aprobación del tratamiento de OHB ni del buceo con botella.

!PRECAUCIÓN: Las presiones elevadas debidas a la oxigenoterapia hiperbárica o al :buceo con botella pueden dañar el generador de impulsos. Durante las pruebas de !Iaboratorio, todos los generadores de impulsos de la muestra de prueba funcionaron conforme a sus especificaciones cuando se les expuso a más de 1000 ciclos a una presión máxima de 5,0 ATA. Las pruebas de laboratorio no denotaron el impacto de la presión , elevada sobre el rendimiento del generador de impulsos ni sobre la respuesta fisiológica estando implantado en un cuerpo humano.

La presión para cada ciclo de prueba empezaba a la presión ambiental, aumentaba hasta un nivel de alta presión y luego volvía a la presión ambiental. Aunque el tiempo transcurrido bajo una presión elevada puede afectar a la fisiología humana, las pruebas indicaron que no afectó al rendimiento del generador de impulsos. A continuación se ¡ proporcionan equivalencias de los valores de la presión (Tabla 1).

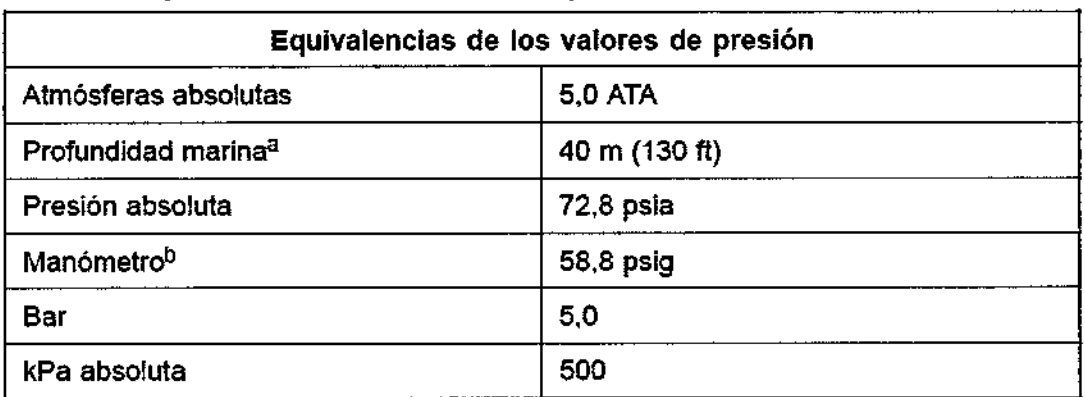

#### Tabla 1. Equivalencias de los valores de presión

a. Todas las presiones se obtuvieron basándose en una densidad del agua del mar de 1030 kg/m<sup>3</sup>.

b. Presión leida en un manómetro o instrumento (psia = psig + 14,7 psi).

Antes de practicar buceo con botella o empezar un programa de OHB, deberá consultarse con el cardiólogo o electrofisiólogo del paciente para entender a fondo las posibles consecuencias relacionadas con el estado de salud específico del paciente.

También puede consultarse a un especialista en medicina del buceo antes de su práctica. Puede estar justificado realizar un seguimiento más frecuente del dispositivo en caso de exposición a OHB o buceo con botella. Evalúe el funcionamiento del generador de impulsos después de la exposición a una presión elevada. El grado, el momento y la frecuencia de esta evaluación con respecto a la exposición a una presión elevada dependen de la salud actual del paciente y, por tanto, deberá determinarlos el cardiólogo o electrofisiólogo.

Milagros Argueno ES BOVERI soston ScientificArgentina MERCEL CEUTICA

FARM

М.

13128

ക്ക്ര്ലങda

Página 38 de 40

28

289)6,

Página 39 de 40

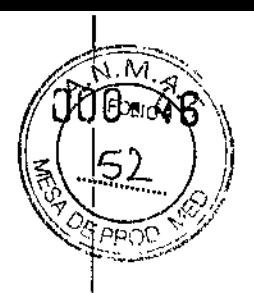

BOSTON SCIENTIFIC ARGENTIN<mark>A S.A</mark>. REGISTRO DE PRODUCTO MÉDICO DISPOSICIÓN 2318/2002 ANEXO III.B INFORMACIONES DE LOS RÓTULOS E INSTRUCCIONES DE USO DE PRODUCTOS MEDICO: Advantio™ – BOSTON SC'lENTIFI∙

1 ISi , tiene preguntas adicionales o desea conocer con más detalle el protocolo de prueba o los resultados de las pruebas específicas de la OHB o del buceo con botella, póngase en contacto con Boston Scientific en el número de teléfono de la contraportada.

"13.14.Las precauciones que deban adoptarse si **un** producto médico presenta **un** I:riesgo no habitual específico asociado a su eliminación;

#### i¡ iExplantación

ii

'1

!

I

*:kOTA: Devuelva todos los generadores de impulsos y cables explantados a Bastan* I *proporcionar información para ir mejorando de modo continuo la fiabilidad del sistema 'Scienl{fic. El examen de generadores de impulsos y cables explantados puede !y las consideraciones a tener en cuenta sobre la garantía.*

ADVERTENCIA: No reutilizar, reprocesar ni reesterilizar. La reutilización, teprocesamiento o reesterilización pueden comprometer la integridad estructural del ~dispositivo y del cable causando un fallo del dispositivo, que a su vez podría producir I esiones, enfermedades o el fallecimiento del paciente. La reutilización, reprocesamiento 1 1 <sup>0</sup> reesterilización pueden también crear un riesgo de contaminación del dispositivo y/o causar infección o infección cruzada al paciente, incluidas, entre otras, la transmisión de enfermedades infecciosas de un paciente a otro. La contaminación del dispositivo puede producir lesiones, enfermedades o el fallecimiento del paciente.

Rellene y envíe un formulario de Informe de observaciones/complicaciones/fuera de servicio a Boston Scientific en caso de existir alguna de las situaciones siguientes:

!i. Cuando se retire un producto del servicio.

( En caso de fallecimiento del paciente (independientemente de la causa), junto con un informe de la autopsia, si se practicó.

1 • Por otros motivos observados o complicaciones.

*!INOTA: La eliminación de los generadores de impulsos y cables explantados está sl{jeta :10la legislación y normativa vigentes. Si desea un EfTVasepara devolución de productos, :!póngaseen contaclo con Boslon Scienlific usando la información de la contraportada .*

*.!NOTA: El generador de impulsos puede, haber perdido color debido al proceso normal* <sup>i</sup> *de anodización que no afecta aljimcionamiento del generador de impulsos.*

**PRECAUCIÓN:** Compruebe que se ha retirado el generador de impulsos antes de la <sup>I</sup> cremación. Las temperaturas de cremación e incineración pueden hacer que el generador de impulsos explote.

PRECAUCIÓN: Para no sobrescribir datos importantes en la historia de terapia, lleve a cabo las acciones siguientes antes de explantar, limpiar o enviar el dispositivo:

• Programe el Modo bradi del generador de impulsos a Off

• Programe el Almacenamiento de EGM taqui ventriculares a Off

Limpie y desinfecte el dispositivo siguiendo los procedimientos estándar para la manipulación de productos con riesgo biológico.

, Considere lo siguiente cuando vaya a explantar y devolver el generador de impulsos o el , cable:

Interrogue el generador de impulsos e imprima un Informe de seguimiento combinado.

MERCEDE'S BOVER<br>Milagros Arguella FA MACEUTICA<br>M.N. 13128 Idoston Scientific Argentins ',1 ~0r'lri,""':l q

 $289$ - 67 FOLIO 52

BOSTON SCIENTIFIC ARGENTINA S.A. REGISTRO DE PRODUCTO MÉDICO DISPOSICIÓN 231812002 ANEXO III.B INFORMACIONES DE LOS RÓTULOS E INSTRUCCIONES DE USO DE PRODUCTOS MEDICOS  $Advariti$ <sup>TM</sup> - BOSTON SCIENTIFIC

• Desactive el generador de impulsos antes de la explantación .

• Desconecte los cables del generador de impulsos .

• Si se explantan cables, intente extraerlos intactos y devuélvalos independientemente del estado en que se encuentren. No extraiga los cables con hemostatos u otros instrumentos de pinzas que puedan dañarlos. Recurra al empleo de instrumentos sólo si no puede liberar manualmente el cable.

• Lave, sin sumergir, el generador de impulsos y los cables para eliminar los fluidos corporales y residuos con una solución desinfectante. No deje que entre líquido en los puertos para cables del generador de impulsos.

• Utilice un Envase para devolución de productos de Bastan Scientific para envasar correctamente el generador de impulsos y enviarlo a Boston Scientific.

*r* .:? Villagros Argiiello ÷ chaston Scientific Argentina ≺ә⊁іdа MERGEDES BOVERI Página 40 de 40**KRMACEUTICA** M.N. 13128

 $28$ Q

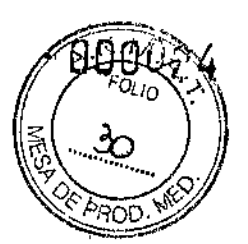

BOSTON SCIENTIFIC ARGENTINA S.A. REGISTRO DE PRODUCTO MÉDICO DISPOSICIÓN 2318/2002 ANEXO III.B INFORMACIONES DE LOS RÓTULOS E INSTRUCCIONES DE USO DE PRODUCTOS MEDICOS  $A$ dvantio $^{1M}$  - BOSTON SCIENTIFIC

algunos podrían hacer que el generador de impulsos suministre una terapia inadecuada o inhiba la terapia adecuada.

#### Pruebas de seguimiento

• Pruebas de umbrales de estimulación. Si ha cambiado el estado del paciente o su tratamiento farmacológico, o si se han reprogramado los parámetros del dispositivo, considere realizar una prueba del umbral de estimulación para confirmar que los márgenes de captura de estimulación son adecuados .

• Consideraciones sobre el seguimiento de pacientes que dejen el pais. Deberá considerarse de antemano el seguimiento del generador de impulsos en el caso de pacientes que tengan previsto viajar o trasladarse después del implante a un país distinto al que se le implantó el dispositivo. La normativa que regula la aprobación de los dispositivos y la configuración del software de su programador varía de un país a otro; en algunos países puede no haberse aprobado el seguimiento de productos específicos o pueden no disponer de la capacidad para el mismo.

Póngase en contacto con Boston Scientific, consultando la información de la contraportada, para obtener ayuda sobre la viabilidad del seguimiento del dispositivo en el país de destino del paciente.

#### Explantación y eliminación

• Incineración. Compruebe que se ha retirado el generador de impulsos antes de la cremación. Las temperaturas de cremación e incineración pueden hacer que el generador de impulsos explote.

• Manejo del dispositivo. Para no sobrescribir datos importantes en la historia de terapia, lleve a cabo las acciones siguientes antes de explantar, limpiar o enviar el dispositivo:

• Programe el Modo bradi del generador de impulsos a Off

• Programe el Almacenamiento de EGM taqui ventriculares a Off

Limpie y desinfecte el dispositivo siguiendo los procedimientos estándar para la manipulación de productos con riesgo biológico.

• Dispositivos explantados. Devuelva todos los generadores de impulsos y cables explantados a Boston Scientific. El examen de generadores de impulsos y cables explantados puede proporcionar información para ir mejorando de modo continuo la fiabilidad del sistema y las consideraciones a tener en cuenta sobre la garantía.

No implante un generador de impulsos o un cable explantado en otro paciente ya que no se puede garantizar su esterilidad, funcionalidad y fiabilidad.

No<br>se p<br>-<br>-

MERCEQE FARM'[' M,N'. BOVER L'TiCA 128

Página 17 de 40

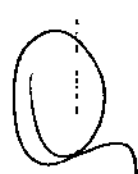